# Deltek INSIGHT > 2019

#### **CP-35**:

Manage Contracts & Flow-Downs with Costpoint Contract Management

#### Emily Kourey, Deltek

# Agenda

- » Overview
- » Manage Contracts Overview
  - » FAR/Suppl Clauses
- » Manage Subcontracts
- » Reporting Options

## **Contract Management Overview**

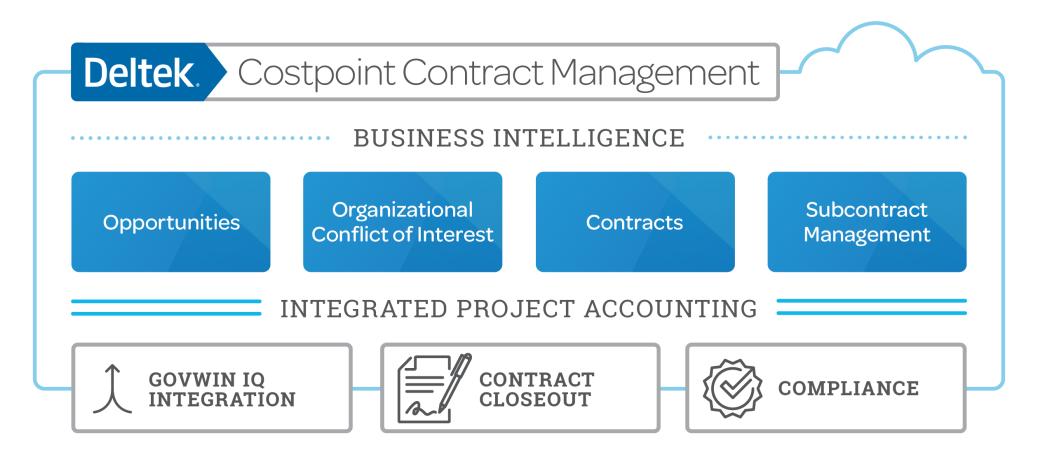

#### Deltek.

# Project vs. Contract

| Project                                                                                      | Contract                                                                                                    |
|----------------------------------------------------------------------------------------------|----------------------------------------------------------------------------------------------------|
| Financial Details                                                                            | Non-Financial Details                                                                                        |
| Financial progress of your projects,<br>including project revenue, expenses, and<br>billings | FAR/Supplemental clauses, provisions,<br>deliverables, business classification, and<br>security requirements |

#### Two Independent Records

Contract & Project Complement Each Other Option: Create Project from Contract

Initialize Project from Contract screen with "Mass Add" set up Option: Link Contract to Project

Create records separately and link in Manage Project User Flow Bi-Directional Flow of Modifications

Log Mods once in the Contract or Project & updates the other record

#### Blended View of Financials & Non-Financials

Gain insight to both key pieces inside of Costpoint

4

Deltek.

## Manage Contracts

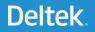

## Manage Contracts

- » Central Repository for key non-financial contract details
  - » Status
  - » Contract Vehicle
  - » Contact Info
- Insight into the financial status of the Contract
  - » Contract/Funding Values
  - » ITD Costs and Revenue
  - » ITD Billed
  - » Open Receivables

| Brows                                                                  | se Applications > Contracts > Contracts                                                                                                    | s > Contracts > Manage Contract                                                                                                    |                                       |               |              |                                                               |                                                                                               |                      |                                                                                                    | 1                           | Âm |
|------------------------------------------------------------------------|----------------------------------------------------------------------------------------------------|----------------------------------------------------------------------------------------------------|---------------------------------------|---------------|--------------|---------------------------------------------------------------|-----------------------------------------------------------------------------------------------|----------------------|----------------------------------------------------------------------------------------------------|-----------------------------|----|
| ntification                                                            |                                                                                                    |                                                                                                    |                                       |               |              | New Co                                                        | opy 🔻 Delete Attach A                                                                         | pproval 🚺 🖣 4        | of 16 Existing 💽 🕨 🕨                                                                                                    | Table Query 🔻 🔳             |    |
| ontract ID                                                             | CNTR-000000000000004                                                                                                    |                                                                                                    | Name*                                 | SE2020 S      | IR2 FO - T(  | 01                                                            | Cost                                                                                          | point Opportunity    | Ex                                                                                                    | clude from Reports          |    |
| lain Opportunity ID                                                    | OPP-008                                                                                                    |                                                                                                    | Name                                  | SE2020 S      | IR2 FO - D   | OT DO WJHTC Ir                                                | nfrastructure Expansion - TC                                                                  | <u>)1</u>            |                                                                                                    |                             |    |
| rime Contract No                                                       | DTFAWAI0D00030                                                                                                    |                                                                                                    | Name                                  |               |              |                                                               |                                                                                               | Record Status*       | Active                                                                                                    | V                           |    |
| eneral Classifica                                                      | ation Contract Info Team Customers                                                                                                    | /Contacts Dates Modifications                                                                                                    | Supplier/Ve                           | endor Ratir   | ng Contr     | ract Close Out                                                |                                                                                               |                      |                                                                                                    |                             |    |
| ic Info                                                                |                                                                                                    |                                                                                                    |                                       |               |              |                                                               |                                                                                               |                      |                                                                                                    |                             |    |
| Prime Contractor                                                       |                                                                                                    |                                                                                                    |                                       |               |              | Contract Status                                               | * AWARDED                                                                                     | Awarded              |                                                                                                    |                             |    |
| Master Contract No                                                     | DTFAWAI0D00030                                                                                                    |                                                                                                    |                                       |               |              | Contract Type *                                               | TM                                                                                            | Time & Ma            |                                                                                                    |                             |    |
| Subcontract                                                            |                                                                                                    |                                                                                                    |                                       |               |              | Project Type *                                                | SERVICES                                                                                      | ]                    | Date Last Modified                                                                                                    | 09/16/2019                  |    |
| Subcontract No                                                         |                                                                                                    |                                                                                                    |                                       |               |              | Secondary Project                                             | CPFF                                                                                          | FFP                  |                                                                                                    |                             |    |
| Purchase Order No                                                      |                                                                                                    |                                                                                                    |                                       |               |              | CPAF                                                          |                                                                                               |                      |                                                                                                    |                             |    |
| Contract Vehicle                                                       | SE2020                                                                                                    |                                                                                                    |                                       |               |              |                                                               | CR                                                                                            | FFI FFI              | TM                                                                                                    |                             |    |
| Task Order No                                                          | 0080                                                                                                    |                                                                                                    |                                       |               |              | CPIF                                                          | CS                                                                                            | FPLOE                |                                                                                                    |                             |    |
| Primary Work Locati                                                    | tion FAA WILLIAM J HUGHES TECH                                                                                                    | I CENTER, ATLANTIC CITY NJ                                                                                                    |                                       |               |              | Other                                                         |                                                                                               |                      |                                                                                                    |                             |    |
| tact Info<br>Project Manager                                           | 1019                                                                                                    | Sexton, Tina                                                                                                    |                                       |               | Subcontr     | ract Administrator                                            | 1015                                                                                          |                      | Long, William                                                                                                    |                             |    |
|                                                                        |                                                                                                    |                                                                                                    |                                       |               |              |                                                               |                                                                                               |                      |                                                                                                    |                             |    |
| illing Analyst                                                         | 1010                                                                                                    | Williams, Ted                                                                                                    |                                       |               |              | t Administrator                                               | 1015                                                                                          |                      | Long, William                                                                                                    |                             |    |
| rimary Agency                                                          | DOT                                                                                                    |                                                                                                    |                                       |               |              | ion Agency<br>Int DCAA Office                                 |                                                                                               |                      |                                                                                                    |                             | J  |
|                                                                        | Department of Transportation                                                                                                    |                                                                                                    |                                       |               | Gognizai     | Int DOAA Office                                               |                                                                                               |                      |                                                                                                    |                             |    |
|                                                                        | Value                                                                                                    | 2,000,000.00                                                                                                    |                                       |               | Cont         | tract is at Risk                                              |                                                                                               |                      |                                                                                                    | Alert Sent                  |    |
| ew Financial Inform<br>ose of Contract<br>he William J Hugh            | Value                                                                                                    | 2,000,000 00<br>24<br>nai requirement to expand their curren                                                                                                    | t infrastructu                        | ire in labora | _            |                                                               | n order to meet the future de                                                                 | mands of technical r |                                                                                                    |                             | а  |
| iew Financial Inform<br>ose of Contract<br>he William J Hugh           | Value CNTR-000000000000000000000000000000000000                                                                                                    | 2,000,000 00<br>24<br>nai requirement to expand their curren                                                                                                    | t infrastructu                        | ire in labora | _            |                                                               | n order to meet the future de                                                                 | mands of technical r |                                                                                                    |                             |    |
| ew Financial Inform<br>ose of Contract<br>he William J Hugh            | Value CNTR-000000000000000000000000000000000000                                                                                                    | 2,000,000 00<br>24<br>nai requirement to expand their curren                                                                                                    | ıt infrastructu                       | re in labora  | itory and op |                                                               |                                                                                               |                      | esearch requirements.                                                                                                    | This purchase is to utilize |    |
| ew Financial Inform<br>ose of Contract<br>he William J Hugh            | Value<br>nation CNTR-000000000000000000000000000000000000                                                                                                    | 2,000,000 00<br>04<br>nal requirement to expand their curren<br>ide a business case for expansion.                                                                                                    | ıt infrastructu                       | ire in labora | itory and op | perational space i                                            |                                                                                               | R                    | esearch requirements.                                                                                                    | This purchase is to utilize |    |
| ew Financial Inform<br>ose of Contract<br>he William J Hugh            | Value nation CNTR-0000000000000 es technical center (WJHTC) has an operatio an investment planning and analysis and provi Contract Financial Information Contract ID | 2,000,000 00<br>24<br>nal requirement to expand their curren<br>ide a business case for expansion.<br>CNTR-000000000000000004                                                                                                    | It infrastructu                       | re in labora  | tory and op  | perational space i<br>SE2020 SIR2 F                           |                                                                                               | R<br>∉ Costpo        | esearch requirements.                                                                                                    | This purchase is to utilize |    |
| ew Financial Inform<br>ose of Contract<br>he William J Hugh            | Value<br>nation <u>CNTR-000000000000000000000000000000000000</u>                                                                                                    | 2,000,000 00<br>24<br>nal requirement to expand their current<br>ide a business case for expansion.<br>CNTR-0000000000000004<br>DTFAWAI0D00030                                                                                               | ıt infrastructu                       | ire in labora | tory and op  | perational space i<br>SE2020 SIR2 F                           | 0 - TO1                                                                                       | R<br>∉ Costpo        | esearch requirements.                                                                                                    | This purchase is to utilize |    |
| ew Financial Inform<br>ose of Contract<br>he William J Hugh            | Value nation <u>CNTR-000000000000000000000000000000000000</u>                                                                                                    | 2,000,000 00<br>34<br>nal requirement to expand their curren<br>ide a business case for expansion.<br>CNTR-0000000000000004<br>DTFAWAI0D00030<br>OPP-008                                                                                     | ıt infrastructu                       | ire in labora | tory and op  | perational space i<br>SE2020 SIR2 F                           | 0 - TO1                                                                                       | R<br>∉ Costpo        | esearch requirements.                                                                                                    | This purchase is to utilize |    |
| ew Financial Inform<br>ose of Contract<br>he William J Hugh            | Value nation <u>CNTR-000000000000000000000000000000000000</u>                                                                                                    | 2,000,000 00<br>24<br>nal requirement to expand their current<br>ide a business case for expansion.<br>CNTR-0000000000000004<br>DTFAWAI0D00030<br>OPP-008<br>AWARDED                                                                         | it infrastructu                       | re in labora  | tory and op  | perational space i<br>SE2020 SIR2 F                           | 0 - TO1                                                                                       | R<br>∉ Costpo        | esearch requirements.                                                                                                    | This purchase is to utilize |    |
| ew Financial Inform<br>ose of Contract<br>he William J Hugh            | Value nation <u>CNTR-000000000000000000000000000000000000</u>                                                                                                    | 2,000,000 00<br>24<br>mai requirement to expand their current<br>ide a business case for expansion.<br>CNTR-0000000000000004<br>DTFAWAI0D00030<br>OPP-008<br>AWARDED<br>TM                                                                   | it infrastructu                       | re in labora  | tory and op  | perational space i<br>SE2020 SIR2 F                           | 0 - TO1                                                                                       | R<br>∉ Costpo        | esearch requirements.                                                                                                    | This purchase is to utilize |    |
| ew Financial Inform<br>ose of Contract<br>he William J Hugh            | Value<br>nation<br>CNTR-000000000000000000000000000000000000                                                                                                    | 2,000,000 00<br>24<br>nal requirement to expand their current<br>de a business case for expansion.<br>CNTR-0000000000000004<br>DTFAWAI0D00030<br>OPP-008<br>AWARDED<br>TM<br>SE2020                                                          |                                       | re in labora  | tory and op  | perational space i<br>SE2020 SIR2 F<br>SE2020 SIR2 F          | O - TO1<br>O - DOT DO WJHTC Infr                                                              | R<br>≪ Costpo        | esearch requirements.                                                                                                    | This purchase is to utilize |    |
| ew Financial Inform<br>ose of Contract<br>he William J Hugh            | Value<br>nation CNTR-000000000000000000000000000000000000                                                                                                    | 2,000,000 00<br>Mail requirement to expand their current<br>ide a business case for expansion.<br>CNTR-000000000000004<br>DTFAWAI0D00030<br>OPP-008<br>AWARDED<br>TM<br>SE2020<br>0080<br>2,000,00                                           | 10.00                                 | re in labora  | tory and op  | perational space i<br>SE2020 SIR2 F<br>SE2020 SIR2 F          | O - TO1<br>O - DOT DO WJHTC Infr<br>                                                          | R<br>≪ Costpo        | esearch requirements.                                                                                                    | This purchase is to utilize |    |
| ew Financial Inform<br>ose of Contract<br>he William J Hugh            | Value<br>nation CNTR-000000000000000000000000000000000000                                                                                                    | 2,000,000 00<br>24<br>nal requirement to expand their current<br>ide a business case for expansion.<br>CNTR-00000000000000004<br>DTFAWAI0D00030<br>OPP-008<br>AWARDED<br>TM<br>SE2020<br>0080<br>2,000,00<br>2,000,00                        | 10.00                                 |               | tory and op  | perational space i<br>SE2020 SIR2 F<br>SE2020 SIR2 F          | O - TO1<br>O - DOT DO WJHTC Infr<br>                                                          | R<br>≪ Costpo        | esearch requirements.<br>ecord Status<br>int Opportunity<br>ion - TO1<br>756,000.                                         | This purchase is to utilize |    |
| iew Financial Inform<br>ose of Contract<br>The William J Hugh          | Value<br>nation CNTR-000000000000000000000000000000000000                                                                                                    | 2,000,000 00<br>24<br>nal requirement to expand their curren<br>(de a business case for expansion.<br>CNTR-00000000000000004<br>DTFAWAI0D00030<br>OPP-008<br>AWARDED<br>TM<br>SE2020<br>0080<br>2,000,00<br>2,000,00                         | 10.00<br>10.00<br>0.00 Fer            | re in labora  | tory and op  | perational space i<br>SE2020 SIR2 F<br>SE2020 SIR2 F          | O - TO1<br>O - DOT DO WJHTC Infr<br>Gunding Info<br>Cost<br>Fee                               | R<br>≪ Costpo        | esearch requirements.<br>ecord Status<br>int Opportunity<br>ion - TO1<br>756,000.<br>0.                                   | This purchase is to utilize |    |
| view Financial Inform<br><b>cose of Contract</b><br>The William J Hugh | Value<br>nation CNTR-000000000000000000000000000000000000                                                                                                    | 2,000,000 00<br>24<br>nal requirement to expand their current<br>ide a business case for expansion.<br>CNTR-00000000000000004<br>DTFAWAI0D00030<br>OPP-008<br>AWARDED<br>TM<br>SE2020<br>0080<br>2,000,00<br>2,000,00                        | 10.00<br>10.00<br>0.00 Fer            |               | tory and op  | perational space i<br>SE2020 SIR2 F<br>SE2020 SIR2 F          | O - TO1<br>O - DOT DO WJHTC Infr<br>                                                          | R<br>≪ Costpo        | esearch requirements.<br>ecord Status<br>int Opportunity<br>ion - TO1<br>756,000.                                         | This purchase is to utilize |    |
| fiew Financial Inform<br>toose of Contract<br>The William J Hugh       | Value<br>nation CNTR-000000000000000000000000000000000000                                                                                                    | 2,000,000 00<br>24<br>nal requirement to expand their current<br>(de a business case for expansion.<br>CNTR-00000000000000004<br>DTFAWAI0D00030<br>OPP-008<br>AWARDED<br>TM<br>SE2020<br>0080<br>2,000,00<br>2,000,00                        | 10.00<br>10.00<br>0.00 Fer            |               | tory and op  | perational space i<br>SE2020 SIR2 F<br>SE2020 SIR2 F          | O - TO1<br>O - DOT DO WJHTC Infr<br>Gunding Info<br>Cost<br>Fee                               | R<br>≪ Costpo        | esearch requirements.<br>ecord Status<br>int Opportunity<br>ion - TO1<br>756,000.<br>0.                                   | This purchase is to utilize |    |
| view Financial Inform<br><b>cose of Contract</b><br>The William J Hugh | Value<br>nation<br>CNTR-000000000000000000000000000000000000                                                                                                    | 2,000,000 00<br>24<br>nal requirement to expand their current<br>(de a business case for expansion.<br>CNTR-00000000000000004<br>DTFAWAI0D00030<br>OPP-008<br>AWARDED<br>TM<br>SE2020<br>0080<br>2,000,00<br>2,000,00                        | 10.00<br>10.00<br>0.00 Fer            | re %          | tory and op  | perational space i<br>SE2020 SIR2 F<br>SE2020 SIR2 F<br>0.00% | O - TO1<br>O - DOT DO WJHTC Infr<br>Gunding Info<br>Cost<br>Fee                               | R<br>≪ Costpo        | esearch requirements.<br>ecord Status<br>int Opportunity<br>ion - TO1<br>756,000.<br>0.                                   | This purchase is to utilize |    |
| view Financial Inform<br><b>Dose of Contract</b><br>The William J Hugh | Value<br>nation<br>CNTR-000000000000000000000000000000000000                                                                                                    | 2,000,000 00<br>34<br>nal requirement to expand their curren<br>ide a business case for expansion.<br>CNTR-000000000000004<br>DTFAWAI0D00030<br>OPP-008<br>AWARDED<br>TM<br>SE2020<br>0080<br>2,000,00<br>2,006,00                           | 10.00<br>10.00<br>0.00 Fer            | re %          | tory and op  | perational space i<br>SE2020 SIR2 F<br>SE2020 SIR2 F<br>0.00% | O - TO1<br>O - DOT DO WJHTC Infr<br>Gunding Info<br>Cost<br>Fee                               | R<br>≪ Costpo        | esearch requirements.<br>ecord Status<br>int Opportunity<br>ion - TO1<br>756,000.<br>756,000.                             | This purchase is to utilize |    |
|                                                                        | Value<br>nation<br>CNTR-000000000000000000000000000000000000                                                                                                    | 2,000,000 00<br>Main and requirement to expand their current<br>ide a business case for expansion.<br>CNTR-0000000000000004<br>DTFAWAI0D00030<br>OPF-008<br>AWARDED<br>TM<br>SE2020<br>0080<br>2,000,00<br>2,000,00<br>Actual Rates          | 10.00<br>10.00<br>0.00 Fer<br>9.66    | re %          | tory and op  | perational space i<br>SE2020 SIR2 F<br>SE2020 SIR2 F          | O - TO1<br>O - DOT DO WJHTC Infr<br>iunding Info<br>Cost<br>Fee<br>Total                      | R                    | esearch requirements.<br>ecord Status<br>int Opportunity<br>ion - TO1<br>756,000.<br>756,000.                             | This purchase is to utilize |    |
| view Financial Inform<br><b>Dose of Contract</b><br>The William J Hugh | Value<br>nation<br>CNTR-000000000000000000000000000000000000                                                                                                    | 2,000,000 00<br>14<br>nal requirement to expand their curren<br>ide a business case for expansion.<br>CNTR-000000000000004<br>DTFAWAI0D00030<br>OPP-008<br>AWARDED<br>TM<br>SE2020<br>0080<br>2,000,00<br>2,006,00<br>Actual Rates<br>636,71 | 0.00<br>10.00<br>0.00<br>9.66<br>7.74 | re %          | tory and op  | perational space i<br>SE2020 SIR2 F<br>SE2020 SIR2 F<br>0.00% | O - TO1<br>O - DOT DO WJHTC Infr<br>Sunding Info<br>Cost<br>Fee<br>Total<br>Values As Of Date | R                    | esearch requirements.<br>ecord Status<br>int Opportunity<br>ion - TO1<br>756,000.<br>0.<br>756,000.<br>9<br>9<br>714,277. | This purchase is to utilize |    |

#### Deltek.

### Manage Contracts – Saved Queries

- » Saved Queries to quickly display a group of data:
  - » Contract Vehicle
  - » Prime Contract No
  - » Contract Status
  - » Contract Admin

| 🟫 🚖 🔟 Browse Applications | s > Cont               | racts > Contracts > Cor | ntracts > ManageCon | tracts              |                    |               |                   |      |                          |                     |                          |                                                  |           | l≣ (U  |
|---------------------------|------------------------|-------------------------|---------------------|---------------------|--------------------|---------------|-------------------|------|--------------------------|---------------------|--------------------------|--------------------------------------------------|-----------|--------|
|                           |                        |                         |                     |                     |                    |               |                   |      |                          |                     | New Copy 🔻 Delete Attac  | Approval Form Querv                              |           | □ ×    |
| Contract Name *           | Contract is<br>at Risk | Contract ID             | Prime Contract No   | Prime Contract Name | Master Contract No | Task Order No | Contract Status * |      | Costpoint<br>Opportunity | Main Opportunity ID | Main Opportunity Name St | Awarded (AWARDED)<br>GS-1234 Contracts (GS-1234) | ntract No | Purcha |
| 1 IDIQ-0001               |                        | TEST KH                 | GS-1234             | NITAAC CIO-SP3      |                    |               | AWARDED           | FFP  | <b>e</b>                 | OPP-000000000000002 | VA GI PACS               | Admin 1015 (ADMIN 1015)                          |           |        |
| 2 BPA-0001                |                        | TEST KH2                | GS-1234             | NITAAC CIO-SP3      | BPA01              |               | SWO               | FFP  |                          |                     |                          |                                                  |           |        |
| 3 ORD-0001                |                        | TJEN22                  | GS-1234             | NITAAC CIO-SP3      | BPA01              | TO1           | ACO               | COST |                          |                     |                          |                                                  |           |        |
| 4 ORD-0002                |                        | Y                       | GS-1234             | NITAAC CIO-SP3      | BPA01              | TO2           | AWARDED           | CPFC |                          |                     |                          |                                                  |           |        |
| 5 BPA-0002                |                        | CNTR-00000000000015     | GS-1234             | NITAAC CIO-SP3      | BPA02              |               | AWARDED           | CPFC |                          |                     |                          |                                                  |           |        |
| 6 ORD-0003                |                        | CNTR-00000000000016     | GS-1234             | NITAAC CIO-SP3      | BPA02              | тоз           | AWARDED           | CPFC |                          |                     |                          |                                                  |           |        |
|                           |                        | • •                     |                     |                     |                    |               |                   |      |                          |                     |                          |                                                  |           | •      |

## Classification

- » SBU/Industry
- » NAICS Code
- » NDA
- » Security
- » Procurement Regulations
- » Statement of Work
- » Subcontractor Plan
  - » Plan Status
  - » Submitted Date
  - » Required Percentage
  - » Allocation Percentage
  - » Track Percentage by Socioeconomic Status

| 🏫 ★ 🗵 Browse Applicati                                                                                  | ions > Contracts >                        | · Contracts > Contracts | > Manage Contract                                                                           | s                 |                 |                                                   |                             |                                |                   |           | 1   | <b>#</b> ( |
|----------------------------------------------------------------------------------------------------|-------------------------------------------|-------------------------|---------------------------------------------------------------------------------------------|-------------------|-----------------|---------------------------------------------------|-----------------------------|--------------------------------|-------------------|-----------|-----|------------|
| Identification                                                                                          |                                           |                         |                                                                                             |                   |                 | New Copy                                          | Delete Attach Approv        | val 🚺 ┥ 4 of 16 Exi            | sting 🔄 🕨 🔰 Table | Query 🔻   |     | - >        |
| Contract ID<br>Main Opportunity ID<br>Prime Contract No                                                 | CNTR-000000000000000000000000000000000000 | 0004                    |                                                                                             | Name*<br>Name     | SE2020 SIR2 FO  | - TO1<br>- DOT DO WJHTC Infras                    |                             | Opportunity<br>Record Status * | Exclude from      | n Reports |     |            |
| General Classification Cor                                                                              | DTFAWAI0D00030                            | Customers/Contacts Dat  | es Modifications                                                                            | Name<br>Supplier/ | Vendor Rating C | ontract Close Out                                 |                             | lecord Status                  | Active •          |           |     |            |
| SBU/Industry - Check all that apply<br>Audit<br>Energy                                                  |                                           |                         | Global Security Healthcare                                                                  | & Justice         |                 | Non-Disclosure Agree                              |                             | Signed 04/01/                  | 2017              |           |     |            |
| Environmental & Transportati     Defense & Intelligence     Financial Services     Other Aviation & Tra |                                           |                         | <ul> <li>International</li> <li>State &amp; Local G</li> <li>State &amp; Local N</li> </ul> |                   |                 | Classified<br>Security Clearan<br>Other Clearance | US Citizenship F            | Restrictions                   | 🔲 DD254 Require   | ed        |     |            |
| NAICS Code                                                                                              |                                           |                         |                                                                                             |                   |                 | Procurement Regulat                               | ions - Check all that apply |                                |                   |           |     |            |
| NAICS(primary)<br>NAICS(supporting)                                                                     | 541330                                    | Engineer                | ng Services                                                                                 |                   |                 | FAR DFARS                                         | GSAR                        | HSAR                           | DOE NASA          | aid Aid   | )AR |            |
| Subcontractor Plan                                                                                      |                                           |                         |                                                                                             |                   |                 | <ul> <li>Other</li> </ul>                         | FAA AMS (Acquisition Man    | agement System)                |                   |           |     |            |
| Subcontractor Plan * Date Submitted General Small Business Required *                                   | Submitted<br>04/05/2017<br>49%            | Allocation Total        | 45%                                                                                         |                   |                 |                                                   |                             |                                |                   |           |     |            |

| Load All S | ocioeconomic Status                                              |            |        |
|------------|------------------------------------------------------------------|------------|--------|
| ~          | Socioeconomic Status *                                           | Percentage | NAICS  |
|            | General Small Business                                           | 0%         |        |
|            | Woman-Owned                                                      | 25%        | 541330 |
|            | Disadvantaged (Include Minority-Owned)                           | 0%         |        |
|            | Veteran-Owned                                                    | 0%         |        |
| 6          | Service-Disabled Veteran-Owned                                   | 0%         |        |
|            | Alaskan Native Corporations (ANC) and Indian Tribes              | 0%         |        |
|            | HUBZone                                                          | 0%         |        |
| 1 0        | Historical Black Colleges & Universities / Minority Institutions | 0%         |        |
|            | 8(a) Certified                                                   | 20%        | 541330 |
| i c        | AbilityOne Non-Profit Agency                                     | 0%         |        |

#### Deltek.

### **Contract Info**

- Capture and manage key contract details and provisions
  - » CAS Covered
  - » DPAS Rating
  - » Service Contract Act, etc
- » Contracts & Accounting can collaborate
- » Searchable & Reportable

| Identification                                                                    |                                                                         |                                        | New Copy V Delete Attach Approv                                                                                                    | val 🛛 🚽 4 of 18 Existing 🌀 🕨 🕅 Table Query 🔳 🦳  |
|-----------------------------------------------------------------------------------|-------------------------------------------------------------------------|----------------------------------------|----------------------------------------------------------------------------------------------------|-------------------------------------------------|
| Contract ID                                                                       | CNTR-0000000000004                                                      | Name* SE2020 SIR2 FC                   |                                                                                                    | Exclude from Reports                            |
| Main Opportunity ID                                                               | OPP-008                                                                 | Name SE2020 SIR2 FC                    | - DOT DO WJHTC Infrastructure Expansion - TO1                                                                                                    |                                                 |
| Prime Contract No                                                                 | DTFAWAI0D00030                                                          | Name                                   | Record Status*                                                                                                    | Active                                          |
| General Classification (                                                          | Contract Info Team Customers/Contacts Dates Modifications S             | pplier/Vendor Rating Contract Close Ou | ıt                                                                                                    |                                                 |
| Has copy of proposal been rec                                                     | ceived?*                                                                | Yes 🔻                                  | Is this a Commercial Contract?*                                                                                                    | No                                              |
| Has executed copy of contract                                                     | t been received?*                                                       | Yes 🔻                                  | Is this an 8A Contract?*                                                                                                    | No                                              |
| Is this a GSA Order?*                                                             |                                                                         | No                                     | CAS Covered?*                                                                                                    | No                                              |
| If yes, provide schedule an                                                       | nd SIN info in GSA subtask                                              |                                        | Is the Service Contract Act Required?*                                                                                                    | No                                              |
| Is this a Time & Materials or Fi                                                  | ixed Price Contract?*                                                   | T&M                                    | Is the Davis Bacon Act Required?*                                                                                                    | No                                              |
| If T&M, provide schedule o                                                        | of negotiated rates in the Labor Rates subtask of the Team tab.         |                                        | Any special facility requirements (e.g. SCIF)?*                                                                                                    | No                                              |
| DPAS Purchasing Rating                                                            |                                                                         |                                        |                                                                                                    |                                                 |
| Does contract contain a level o                                                   |                                                                         | No                                     | Does contract have restrictive/special requirements for subcontractors?*                                                                                    | No                                              |
| If <u>yes</u> , <u>identify</u> limitations speci<br>Contract is managed at the b | ified in contract<br>bottom line funding amount, NOT by labor category. |                                        | If yes, identify relevant portions of contract                                                                                                    |                                                 |
| Any Government Furnished Eq                                                       |                                                                         | No                                     | Is Facilities Capital Cost of Money allowable on contract?*                                                                                                 | No                                              |
| If yes, provide information on (<br>No, employees will be issued                  | Government Furnished Equipment<br>d company laptops.                    |                                        | If yes, provide information on FCCM (COM), including rates                                                                                                  |                                                 |
| Does contract contain ceilings                                                    | on the indirect rates?*                                                 | No                                     |                                                                                                    |                                                 |
| If yes, identify the ceiling rates                                                | 5                                                                       |                                        | Identify any profit and fee provisions in contract                                                                                                    |                                                 |
| No, there is no travel or ODC                                                     | ; purchases.                                                            |                                        |                                                                                                    |                                                 |
| Identify any restrictions on allo                                                 | owable costs                                                            |                                        | Identify any unallowable costs by terms of contract                                                                                                    |                                                 |
| Identify any cost sharing arran                                                   | mamants within contract                                                 |                                        | Identify any other special provisions/limitations specified in contract                                                                                     |                                                 |
| Identify any cost sharing arran                                                   | gements within contract                                                 |                                        | Identify any other special provisions/limitations specified in contract<br>If the government facility is closed for snow days, employees have the option to | work from home as long as it is approved by the |

## FAR/Suppl Libraries

- » Two Libraries FAR and Supplemental Regulations
- Track specific clauses and details about each clause
  - » Agency (in Suppl library)
  - » Risk Level
  - » Effective Date
  - » Subcontract Flow-Down requirement
- » Admins can add/update clauses to libraries via Excel spreadsheet

| â                                                                                                    | * 1      | Browse    | e Ap | plications | >  | · Contracts > Contract M            | anagement Controls > Contracts/Subcon         | tracts Contro | ols > Man              | age | FAR Lib  | rary           |                       |
|----------------------------------------------------------------------------------------------------|----------|-----------|------|------------|----|-------------------------------------|-----------------------------------------------|---------------|------------------------|-----|----------|----------------|-----------------------|
| Ma                                                                                                    | nage FA  | R Library |      |            |    |                                     |                                               |               |                        |     |          |                |                       |
| ~                                                                                                    | Required | Included  |      | Risk Lev   | el | FAR Clause or<br>Provision Number * | Title *                                       | Description   | Clause or<br>Provision |     | Editable | Effective Date | Subcontract Flow-down |
| </th <th></th> <th>-None-</th> <th>•</th> <th>High</th> <th>▼</th> <th>52.202-1</th> <th>Definitions.</th> <th></th> <th>Clause</th> <th>▼</th> <th></th> <th></th> <th>Required •</th> |          | -None-    | •    | High       | ▼  | 52.202-1                            | Definitions.                                  |               | Clause                 | ▼   |          |                | Required •            |
| ~                                                                                                    |          | -None-    | •    | High       | ▼  | 52.203-10                           | Price or Fee Adjustment for Illegal or Imprc  |               | Clause                 | ▼   |          | ini<br>T       | Required •            |
| ~                                                                                                    |          | -None-    | ▼    | Low        | ▼  | 52.203-11                           | Certification and Disclosure Regarding Pay    |               | Provision              | ▼   |          |                | Required •            |
| ~                                                                                                    |          | -None-    | ▼    | Medium     | ▼  | 52.203-12                           | Limitation on Payments to Influence Certai    |               | Clause                 | ▼   |          |                | Required v            |
| ~                                                                                                    |          | -None-    | ▼    | Medium     | ▼  | 52.203-13                           | Contractor Code of Business Ethics and C      |               | Clause                 | ▼   |          |                | Optional 🔹            |
| ~                                                                                                    |          | -None-    | ▼    | High       | ▼  | 52.203-14                           | Display of Hotline Poster(s).                 |               | Clause                 | ▼   |          |                | Required v            |
| ~                                                                                                    |          | -None-    | ▼    | High       | ▼  | 52.203-15                           | Whistleblower Protections Under the Amer      |               | Clause                 | ▼   |          |                | Optional v            |
| ~                                                                                                    |          | -None-    | ▼    | Medium     | ▼  | 52.203-16                           | Preventing Personal Conflicts of Interest.    |               | Clause                 | ▼   |          |                | Optional 🔹            |
| ~                                                                                                    |          | -None-    | ▼    | Low        | ▼  | 52.203-17                           | Contractor Employee Whistleblower Rights      |               | Clause                 | ▼   |          |                | Optional v            |
| ~                                                                                                    |          | -None-    | ▼    | Low        | ▼  | 52.203-18                           | Prohibition on Contracting with Entities that |               | Provision              | ▼   |          |                | Required •            |
| ~                                                                                                    |          | -None-    | ▼    | Medium     | ▼  | 52.203-19                           | Prohibition on Requiring Certain Internal C   |               | Clause                 | ▼   |          |                | Required v            |
| <                                                                                                    |          | -None-    | ▼    | Low        | ▼  | 52.203-2                            | Certificate of Independent Price Determina    |               | Provision              | ▼   |          |                | Optional 🔹            |
| ~                                                                                                    |          | -None-    | ▼    | Medium     | ▼  | 52.203-3                            | Gratuities.                                   |               | Clause                 | ▼   |          |                | Required •            |
| <                                                                                                    |          | -None-    | ▼    | High       | ▼  | 52.203-5                            | Covenant Against Contingent Fees.             |               | Clause                 | ▼   |          |                | Not Required V        |
| ~                                                                                                    |          | -None-    | ▼    | High       | ▼  | 52.203-6                            | Restrictions on Subcontractor Sales to the    |               | Clause                 | ▼   |          |                | Not Required          |
| ~                                                                                                    |          | -None-    | ▼    | Medium     | ▼  | 52.203-6 Alternate I                | Restrictions on Subcontractor Sales to the    |               | Clause                 | ▼   |          |                | Optional v            |
| ~                                                                                                    |          | -None-    | ▼    | Medium     | ▼  | 52.203-7                            | Anti-Kickback Procedures.                     |               | Clause                 | ▼   |          |                | Not Required V        |
| ~                                                                                                    |          | -None-    | ▼    | High       | ▼  | 52.203-8                            | Cancellation, Recession, and Recovery of      |               | Clause                 | ▼   |          |                | Not Required 🔹        |
| ~                                                                                                    |          | -None-    | ▼    | Low        | ▼  | 52.204-1                            | Approval of Contract.                         |               | Clause                 | ▼   |          |                | Optional v            |
| ~                                                                                                    |          | -None-    | •    | Medium     | ▼  | 52.204-10                           | Reporting Executive Compensation and Fi       |               | Clause                 | ▼   |          |                | Required •            |
| -                                                                                                    |          | -None-    | ▼    | High       | ▼  | 52.204-12                           | Unique Entity Identifier Maintenance.         |               | Clause                 | ▼   |          |                | Required •            |
| ~                                                                                                    |          | -None-    | ▼    | High       | ▼  | 52.204-13                           | System for Award Management Maintenan         |               | Clause                 | ▼   |          |                | Required •            |
| 1                                                                                                    |          | -None-    | ▼    | -None-     | ▼  | 52.204-14                           | Service Contract Reporting Requirements.      |               | Clause                 | ▼   |          |                | Required v            |

## FAR/Supplemental Clauses

- » FAR & Supplemental Libraries accessible within a Contract
  - » Track specific clauses and provisions to a contract
  - » Copy from IDIQ or other Contract record/template
- » Flows down to Subcontract

| V F          | AR Clauses/Provisions  |                     |                      |                    |          |  |
|--------------|------------------------|---------------------|----------------------|--------------------|----------|--|
| - Loa        | ad Options             |                     |                      |                    |          |  |
|              |                        |                     | Con                  | tract ID           |          |  |
|              | Copy FAR Claus         | ses/Provisions from | CNTR-000000000000003 |                    | Q        |  |
|              |                        |                     | Option               |                    | Start    |  |
|              | FAR Clauses/Pr         | rovisions           | -None-               |                    |          |  |
|              |                        |                     |                      |                    |          |  |
|              |                        |                     |                      |                    |          |  |
|              |                        |                     |                      |                    |          |  |
| $\checkmark$ | Applicable to Contract | FAR Number          | Title                | Clause/Provision * | Comments |  |
|              |                        | 50,000,4            | Definitions          | Oleves             |          |  |

| $\checkmark$ | Applicable to Contract | FAR Number | Title                                                     | Clause/Provision * | Comments |   |
|--------------|------------------------|------------|-----------------------------------------------------------|--------------------|----------|---|
|              | <b>e</b>               | 52.202-1   | Definitions.                                              | Clause             |          |   |
|              | <b>√</b>               | 52.203-10  | Price or Fee Adjustment for Illegal or Improper Activity. | Clause             |          | = |
|              | <b>√</b>               | 52.203-11  | Certification and Disclosure Regarding Payments to Infl   | Provision          |          |   |
|              | <b>√</b>               | 52.203-12  | Limitation on Payments to Influence Certain Federal Tra   | Clause             |          |   |
|              | <b>√</b>               | 52.203-13  | Contractor Code of Business Ethics and Conduct.           | Clause             |          |   |
|              | <b>√</b>               | 52.203-14  | Display of Hotline Poster(s).                             | Clause             |          |   |
|              | 1                      | 52.203-15  | Whistleblower Protections Under the American Recover      | Clause             |          |   |
|              | 1                      | 52.203-16  | Preventing Personal Conflicts of Interest.                | Clause             |          |   |
|              | 1                      | 52.203-17  | Contractor Employee Whistleblower Rights and Require      | Clause             |          |   |
|              |                        | 52.203-18  | Prohibition on Contracting with Entities that Require Ce  | Provision          |          | ▼ |

### **Contract Team**

#### » Identify resource relationships to the contract

- » Labor Rates
- » Contract Employee Team
- » Potential Work Force
  - » Employees
  - » Subcontractors
- » Initiate Work Force

| Ī | Team > Contract Employee Team              |               |                               |                 |  |  |  |  |  |  |  |
|---|--------------------------------------------|---------------|-------------------------------|-----------------|--|--|--|--|--|--|--|
| E | Load Opp Employees                         |               |                               |                 |  |  |  |  |  |  |  |
| V | Employee* Name Title Role Description      |               |                               |                 |  |  |  |  |  |  |  |
|   | <u>1010</u>                                | Williams, Ted | Relief Worker                 | Billing Lead    |  |  |  |  |  |  |  |
|   | <u>1015</u>                                | Long, William | Purchasing Assistant          | Contracts Admin |  |  |  |  |  |  |  |
|   | 1111 Murphy, Susanna Dispatcher BD Manager |               |                               |                 |  |  |  |  |  |  |  |
|   | <u>1136</u>                                | Doyle, Peter  | Sr Director Business Planning | Capture Manager |  |  |  |  |  |  |  |

| 1   | ieam > Potential W            | > Potential Work Force Employees                                                                  |               |            |  |  |  |       |        |  |  |  |
|-----|-------------------------------|---------------------------------------------------------------------------------------------------|---------------|------------|--|--|--|-------|--------|--|--|--|
| ĺ   | Load Opp Work Force Employees |                                                                                                   |               |            |  |  |  |       |        |  |  |  |
| - I | Employee *                    | Employee* Name Title Role Description Include in Work Force ITAR U.S. Citizen GLC PLC Default PLC |               |            |  |  |  |       |        |  |  |  |
|     | <u>1093</u>                   | Adkins, Steve                                                                                     | Shop Resource | BD Manager |  |  |  | AT    | NETDEV |  |  |  |
| - Г | <u>1104</u>                   | Barnes, Robert                                                                                    | IT Manager    |            |  |  |  | 38472 | CPM    |  |  |  |
|     | <u>1104</u>                   | Barnes, Robert                                                                                    | IT Manager    |            |  |  |  | 38472 | NETDEV |  |  |  |

| Tea | Team > Contract Teammates |         |                           |                  |                       |       |             |  |  |  |  |  |
|-----|---------------------------|---------|---------------------------|------------------|-----------------------|-------|-------------|--|--|--|--|--|
|     | pad Opp Teamates          | ID *    | Name                      | Role Description | Include in Work Force | PLC   | Default PLC |  |  |  |  |  |
|     | Prime                     | 100007  | Army Space Battlelab      |                  |                       | 120   |             |  |  |  |  |  |
|     | Subcontractor             | A100004 | Rockwell Collins Avionics |                  |                       | PROJI | <b>v</b>    |  |  |  |  |  |
|     | Subcontractor             | V100102 | The Telephone Company     |                  |                       |       |             |  |  |  |  |  |

## **Project Initialization**

- » Quickly create the project from the contract record.
  - a) Utilize Mass Add Template Project format
  - b) Set up Templates for each contract type

| Identification > Proj    | ject Initialization     |                            |                            |            |                    |                |                                                                                                    |                  |                 |               |                 | New Co              | py 🔻 Delete    |               | of 1 Existing | Table Query  | V 🗖 🗖 🗖 🗙        |
|--------------------------|-------------------------|----------------------------|----------------------------|------------|--------------------|----------------|----------------------------------------------------------------------------------------------------|------------------|-----------------|---------------|-----------------|---------------------|----------------|---------------|---------------|--------------|------------------|
| Parameter ID *           | F                       | PROJTM                     | Descriptio                 | n*         | Project            | t Template T&M |                                                                                                    |                  |                 |               |                 |                     |                |               |               |              |                  |
| Selection Ranges         |                         |                            |                            |            |                    |                |                                                                                                    |                  |                 |               |                 |                     |                |               |               |              | /                |
|                          |                         | Option                     |                            | S          | Start              |                |                                                                                                    |                  |                 | End           |                 |                     |                |               |               |              | /                |
| Template Project         | *                       | One                        | 10100                      |            |                    |                |                                                                                                    |                  |                 |               |                 |                     |                |               |               |              | /                |
|                          |                         |                            | Training Center            |            |                    |                |                                                                                                    |                  |                 |               |                 |                     |                |               |               |              |                  |
| Destination Project      | ct*                     | Range                      | ZHIS3                      |            |                    |                | Z                                                                                                    | ZHIS3            |                 |               |                 |                     | Number of P    | rojects       |               | 1            |                  |
| Options                  |                         |                            |                            |            |                    |                |                                                                                                    |                  |                 |               |                 |                     |                |               |               |              |                  |
| Project                  |                         |                            |                            |            |                    | Include        |                                                                                                    |                  |                 |               |                 |                     |                |               |               |              |                  |
| Include Basic            | Info                    |                            |                            |            |                    | Project        | t Org Account                                                                                                    |                  |                 |               |                 |                     |                |               | A             |              |                  |
| Include Lower            | r Levels                |                            |                            |            |                    | Overrid        | t Revenue Setu<br>de Fee on Burd<br>de Fee on Direc                                                                                                    | den              |                 |               |                 |                     |                |               | <b>•</b>      |              |                  |
|                          |                         |                            |                            |            | Autoload           | d              |                                                                                                    |                  |                 |               |                 |                     |                |               |               |              |                  |
|                          |                         |                            |                            |            |                    |                |                                                                                                    |                  |                 |               |                 |                     |                |               |               |              | Details<br>Close |
| Identification > Project | Initialization > Detail | s                          |                            |            |                    |                |                                                                                                    |                  |                 |               |                 |                     |                | New           | Copy 🔻 Delete | e Form Query | • @ — 🗆 🗙        |
| Template Project         | Destination Project *   | Destination Project Name * | Destination Project Abbrev | Active Owr | ing Organization * | Task Order     | Work Forc                                                                                                    | ce Revenue Level | Revenue Formula | Billing Level | Billing Formula | Direct Cost Ceiling | Burden Ceiling | Hours Ceiling |               |              |                  |
| → 10100                  | ZHIS3                   | Training Center            |                            | ✓ 10.1     | (0.2.1             | Task Order No  | Image: A start of the start of the start |                  |                 |               |                 |                     |                |               | 1             |              | I                |
|                          |                         |                            |                            |            |                    |                |                                                                                                    |                  |                 |               |                 |                     |                |               | -             |              | Close            |

## View Project Status Reports (PSR)

- » Project Created and Linked to the Contract
- » View Project Status Reports from the contract record
  - » Project Status Report
  - » Project Labor Summary
  - » Project Non-Labor Detail Summary

| 🏠 ★ 🛛 Browse App                                                                                                    | olications > Contracts >                | Contracts       | > Contracts >    | Project Status Report<br>Project Labor Summa<br>Project Non-Labor De                            | ary Report                                                                             | New Copy 🔻 Delete Attach Approval Form Query 🔽 🛱 |                      |                            |                                                |                    |                                    |        |
|----------------------------------------------------------------------------------------------------|-----------------------------------------|-----------------|------------------|-------------------------------------------------------------------------------------------------|----------------------------------------------------------------------------------------|--------------------------------------------------|----------------------|----------------------------|------------------------------------------------|--------------------|------------------------------------|--------|
| Contract ID<br>CNTR-000000000000000000                                                                                                    | Contract Name *<br>SE2020 SIR2 FO - TO1 |                 | Main Opportunity | Current Record Inform                                                                           | mation - Horizontal Layout<br>mation - Vertical Layout<br>ormation - Horizontal Layout | WAI0D00030                                       | Prime Contract Name  |                            | Master Contract No Subcontra<br>DTFAWAI0D00030 | act Subcontract No | Purchase Order No<br>DTFAWA10D0003 |        |
| <u>Additional Task Orde</u><br>Project Reports                                                                                            | ers <u>Additional Opportu</u>           | <u>nities P</u> | rojects Linked   | Word Templates<br>Limitation of Funds<br>Contract Brief<br>Project Status Report<br>Labor Rates | t                                                                                      | <u>User-Define</u>                               | <u>d Info Team C</u> | ustomer/Contac             | <u>ts Modifications Sup</u>                    | oplier/Vendor Ra   | ating Project In                   |        |
| To view or print Project Reports, highlight the Project you'd like to see, an<br>the report prints. (Batch Mode)<br>Project Status Report |                                         |                 |                  |                                                                                                 | top of the p                                                                           | age and select the                               | ∍ report you wou     | uld like to print. You can | use Print Setur                                |                    | and wh                             |        |
| Expand All Collapse All                                                                                                    |                                         |                 |                  | Project Labor Summa<br>Project Non-Labor De                                                     | 1 C C C C C C C C C C C C C C C C C C C                                                |                                                  |                      |                            |                                                |                    |                                    |        |
| Z                                                                                                    | Project                                 |                 |                  | Project Link                                                                                    | Project Name                                                                           | Pri                                              | ime Contract No      |                            | Task Order No                                  |                    | Opportun                           | ity ID |
| + 10225                                                                                                    |                                         |                 |                  | 10225                                                                                           | DOT DO WJHTC                                                                           | DTFAWA                                           | AI0D00030            | 0080                       |                                                |                    | OPP-007                            |        |

| Deltek.                                                                                                    |                                                          |                                                                                  | Proje<br>For Fiscal Yo                                                                                                    | d Technologie<br>ect Status Re<br>BY Project<br>ear: 2019 Period: 8 S<br>ubperiod Ending: 08/       | eport                                                                               |                                                                                               |                                                                                                    | Page 1 of 1<br>10/07/19<br>09:27 AM                                                                                                    |
|----------------------------------------------------------------------------------------------------|----------------------------------------------------------|----------------------------------------------------------------------------------|----------------------------------------------------------------------------------------------------|----------------------------------------------------------------------------------------------------|-------------------------------------------------------------------------------------|-----------------------------------------------------------------------------------------------|----------------------------------------------------------------------------------------------------|----------------------------------------------------------------------------------------------------|
| Project:<br>Project Name:<br>Owning Org:<br>Customer:<br>Prime Contract No:<br>Subcontract No:<br>PO No:<br>Performing Org:                                 | 01.02.01                                                 | : Center 2020<br>ent of Army                                                     | Status:<br>Project Classif:<br>Project Type:<br>Period of Perf:<br>Project Manager:<br>Rate Type:<br>Budget Revision:<br>Budget Type: | Active<br>DIRECT PROJE<br>GOVPRODUCT<br>Start: 03/01<br>End: 02/29<br>Sherman, Belle<br>Target<br>B | Contract Valu<br>V18 Funded Valu<br>V20 Funded Valu<br>Funded Valu<br>ITD Billed An | ue Cost:<br>ue Total:<br>e Fee:<br>e Cost:<br>e Total:<br>nount:<br>able Amount:<br>e Amount: | ITD Amounts<br>(w/o Future Mods)<br>\$0,00<br>\$3,087,900.00<br>\$3,087,900.00<br>\$3,030,000.00<br>\$3,030,000.00<br>\$3,030,000.00 | Total Amounts<br>(All Mods)<br>\$0.00<br>\$3,087,900.00<br>\$3,037,900.00<br>\$3,030,000.00<br>\$3,030,000.00<br>\$1,1314,262.00<br>\$30,1310.00<br>\$30,000<br>\$0.00 |
| Account Name                                                                                                    |                                                          | Prior<br>Year<br>Actual                                                          | Current<br>Period<br>Actual                                                                                                    | Year<br>To Date<br>Actual                                                                           | Contract<br>To Date<br>Actual                                                       | Total<br>PO<br>Commitments                                                                    |                                                                                                    |                                                                                                    |
| Revenue                                                                                                    |                                                          | \$1,284,304.97                                                                   | \$97,636.20                                                                                                    | \$357,470.76                                                                                        | \$1,641,775.73                                                                      | \$0.00                                                                                        |                                                                                                    |                                                                                                    |
| Direct Labor Client Site<br>Direct Labor Corp Site<br>Subs - Labor T&M<br>NonRe DL Client Reg<br>Total Labor Cost, <b>\$:</b>                               |                                                          | 13,079.76<br>502,958.34<br>0.00<br>0.00<br><b>516,038.10</b>                     | 3,354.18<br>5,729.16<br>58,420.00<br>0.00<br><b>67,503.34</b>                                                                         | 25,300.31<br>50,983.71<br>58,420.00<br>0.00<br><b>134,704.02</b>                                    | 553,942.05<br>58,420.00<br>0.00                                                     | 0.00<br>0.00<br>28,280.12<br>1,199.88<br><b>29,480.00</b>                                     |                                                                                                    |                                                                                                    |
| Direct Airfare<br>Direct Hotel<br>Direct Meals / Ent<br>Total Non-Labor Cost, <b>\$:</b>                                                                    |                                                          | 375.00<br>600.00<br>241.50<br><b>1,216.50</b>                                    | 0.00<br>0.00<br>0.00<br><b>0.00</b>                                                                                                   | 0.00<br>0.00<br>0.00<br><b>0.00</b>                                                                 | 600.00<br>241.50                                                                    | 0.00<br>0.00<br>0.00<br><b>0.00</b>                                                           |                                                                                                    |                                                                                                    |
| Fringe Benefits<br>OH Applied Service Client<br>OH Applied Service Corp<br>OH Applied Manufacturing<br>GENERAL & ADMINISTRATIVE<br>Total Indirect Cost, \$: | 35.00009<br>40.00009<br>65.00009<br>60.00009<br>12.00009 | 165,955.27<br>0.00<br>62,501.47<br>349,728.87<br>118,339.66<br><b>696,525.27</b> | 3,179.17<br>1,811.26<br>5,027.34<br>0.00<br>9,302.54<br><b>19,320.31</b>                                                              | 26,699.41<br>13,662.17<br>44,738.21<br>0.00<br>26,376.46<br><b>111,476.25</b>                       | 13,662.17<br>107,239.68<br>349,728.87<br>144,716.12                                 | 419.96<br>0.00<br>9.00<br>971.90<br>3,587.99<br><b>4,979.85</b>                               |                                                                                                    |                                                                                                    |
| Total Expense, \$:                                                                                                    |                                                          | 1,213,779.87                                                                     | 86,823.65                                                                                                    | 246,180.27                                                                                          | 1,459,960.14                                                                        | 34,459.85                                                                                     |                                                                                                    |                                                                                                    |
| Profit, \$:                                                                                                    |                                                          | 70,525.10                                                                        | 10,812.55                                                                                                    | 111,290.49                                                                                          | 181,815.59                                                                          | -34,459.85                                                                                    |                                                                                                    |                                                                                                    |

### **Contract Modifications**

- » Log Modifications in Project OR Contract
- » Bi-directional flow of data
  - » Security Rights
- » Log Admin Mods in Contract only
- » View at each level of a linked project WBS

| G   | eneral Clas            | sification Co | ntract Info Team    | Customers/Contact  | ts Dates          | Modifications S          | upplier/Vendor Rati | ng 🕴 Contract C | lose Out   |                                              |                                          |                                                 |                                                |                                    |                                   |                                          |                                         |       |
|-----|------------------------|---------------|---------------------|--------------------|-------------------|--------------------------|---------------------|-----------------|------------|----------------------------------------------|------------------------------------------|-------------------------------------------------|------------------------------------------------|------------------------------------|-----------------------------------|------------------------------------------|-----------------------------------------|-------|
|     |                        |               |                     |                    |                   |                          |                     |                 |            |                                              |                                          |                                                 |                                                |                                    |                                   |                                          | Delete Que                              | ary 🔻 |
| Col | ollapse All Expand All |               |                     |                    |                   |                          |                     |                 |            |                                              |                                          |                                                 |                                                |                                    |                                   |                                          |                                         |       |
| V   | Project                | Project Link  | Name                | Contract<br>Mod ID | Project<br>Mod ID | Modification Description | on Effective Date   | Start Date      | End Date   | Contract<br>Value<br>Modifications<br>Amount | Contract Value<br>Modifications<br>Fee % | Contract Value<br>Modifications<br>Current Cost | Contract Value<br>Modifications<br>Current Fee | Funding<br>Modifications<br>Amount | Funding<br>Modifications<br>Fee % | Funding<br>Modifications<br>Current Cost | Funding<br>Modifications<br>Current Fee |       |
| -11 | 10225                  | <u>10225</u>  | DOT DO WJHTC        |                    |                   |                          |                     |                 |            | 2,006,000.00                                 |                                          | 2,006,000.00                                    | 0.00                                           | 756,000.00                         |                                   | 756,000.00                               | 0.00                                    |       |
|     | 10225                  | 10225         | DOT DO WJHTC        | C00000             |                   | Contact Change           | 04/09/2018          |                 |            | 0.00                                         | 0.00%                                    | 0.00                                            | 0.00                                           | 0.00                               | 0.00%                             | 0.00                                     | 0.00                                    |       |
| +   | 10225.01               | 10225.01      | T&M Labor Hours     |                    |                   |                          |                     |                 |            | 2,000,000.00                                 | 0.00%                                    | 2,000,000.00                                    | 0.00                                           | 750,000.00                         | 0.00%                             | 750,000.00                               | 0.00                                    | 1     |
| -   | 10225.02               | 10225.02      | Monthly Service Fee |                    |                   |                          |                     |                 |            | 6,000.00                                     | 0.00%                                    | 6,000.00                                        | 0.00                                           | 6,000.00                           | 0.00%                             | 6,000.00                                 | 0.00                                    |       |
|     | 10225.02               | 2 10225.02    | Monthly Service Fee |                    | 0000              | Initial Award            | 12/01/2017          | 12/01/2017      | 11/30/2018 | 6,000.00                                     | 0.00%                                    | 6,000.00                                        | 0.00                                           | 6,000.00                           | 0.00%                             | 6,000.00                                 | 0.00                                    | 1     |
| _   |                        |               |                     |                    |                   |                          |                     |                 |            |                                              |                                          |                                                 |                                                |                                    |                                   | Contract/                                | Project Modifica                        | tions |

Contract/Project Modifications

#### **Contract Documents**

- » Attach all Contract-related Documents within each record
  - » Documents Subtask Works with Alternate Folder

| Identification > Doc | ification > Documents |                            |               |                                           |                                              |  |  |  |  |  |
|----------------------|-----------------------|----------------------------|---------------|-------------------------------------------|----------------------------------------------|--|--|--|--|--|
| Document ID *        | Date Received         | Document Type              | File Location | File Name                                 | Description                                  |  |  |  |  |  |
| DOC-001              | 06/12/2017            | Base Contract and Mods     | CNTCMI        | Contract Award DTFAWA10D00030-0080.pdf    | Contract Award                               |  |  |  |  |  |
| DOC-002              | 07/15/2017            | Base Contract and Mods     | CNTCMI        | Modification 0001 DTFAWA10D00030-0080.pdf | Modification 001                             |  |  |  |  |  |
| DOC-003              | 08/23/2017            | 🛅 Base Contract and Mods   | CNTCMI        | Modification 0002 DTFAWA10D00030-0080.pdf | Modification 002                             |  |  |  |  |  |
| DOC-004              | 09/05/2017            | Base Contract and Mods     | CNTCMI        | Modification 0003 DTFAWA10D00030-0080.pdf | Modification 003                             |  |  |  |  |  |
| DOC-005              | 06/12/2017            | Correspondence             | CONTRACTMGMT  | Client Email.pdf                          | Email confirming Kickoff meeting with client |  |  |  |  |  |
| DOC-006              | 04/12/2017            | 🗂 Non-Disclosure Agreement | CONTRACTMGMT  | NDA.pdf                                   | NDA with FAA                                 |  |  |  |  |  |
|                      |                       |                            |               |                                           |                                              |  |  |  |  |  |

/iew Documen

» CMI – Works with existing SharePoint or CMIS system

| Content<br>Type*         Contract<br>Status         CMS File<br>Status           CNTR_DOCS         Contract Award 1.docx         OK         Contract Award | Notes         Modified           Document         12/06/2018 11:52:12 AM |         |
|----------------------------------------------------------------------------------------------------|--------------------------------------------------------------------------|---------|
| CNTR_DOCS Contract Award 1.docx OK Contract Award 1.                                                                                                    | Document 12/06/2018 11:52:12 AM                                          |         |
|                                                                                                    |                                                                          |         |
|                                                                                                    | Vie                                                                      | iew     |
|                                                                                                    |                                                                          | Content |

### **Contract Closeout**

- » Make sure your Contracts get closed out!
- » Built-in Checklist of Closeout items
- » Identify if it's completed or N/A, when it was completed and who it was completed by
- Track how Classified Materials, Government Property and Patents are closed out
- » Final Acceptance once the contract is fully closed out

| General      | Classification      | Contract Info Team Customers/Contacts Dates Modifications                      | Supplier/Vendor Rating | Contract Close Out |           |                                  |                        |                                                  |                                   |                 |
|--------------|---------------------|--------------------------------------------------------------------------------|------------------------|--------------------|-----------|----------------------------------|------------------------|--------------------------------------------------|-----------------------------------|-----------------|
| CheckList    |                     |                                                                                |                        |                    |           |                                  |                        |                                                  |                                   |                 |
| Comp         | leted               |                                                                                |                        | Date Completed     |           | Completed By                     |                        |                                                  |                                   |                 |
| Yes          | ¥                   | Project Complete                                                               |                        | 06/22/2017         | <b>1</b>  | 1104                             |                        | Barnes, Robert                                   |                                   |                 |
| Yes          | ¥                   | Customer Requested Closeout                                                    |                        | 07/05/2017         |           | 1101                             |                        | Bridges, Stephen                                 |                                   |                 |
| Yes          | ¥                   | All Mods Executed                                                              |                        | 06/22/2017         |           | 1101                             |                        | Bridges, Stephen                                 |                                   |                 |
| Yes          | ¥                   | All Subcontracts Closed                                                        |                        | 07/31/2017         |           | 1003                             |                        | Baker,Peggy                                      |                                   |                 |
| Yes          | ¥                   | Financial Reconciliation Complete                                              |                        | 07/31/2017         |           | 1104                             |                        | Barnes, Robert                                   |                                   |                 |
| N/A          | ¥                   | Incurred Cost Submission                                                       |                        |                    | <b>*</b>  |                                  |                        |                                                  |                                   |                 |
| N/A          | ¥                   | Rate Audit Completed                                                           |                        |                    | <b>*</b>  |                                  |                        |                                                  |                                   |                 |
| Yes          | ¥                   | Final Invoice Submitted                                                        |                        | 07/03/2017         | <b>**</b> | 1104                             |                        | Barnes, Robert                                   |                                   |                 |
| Yes          | ¥                   | Final Invoice Paid                                                             |                        | 07/26/2017         |           | 1104                             |                        | Barnes, Robert                                   |                                   |                 |
| Yes          | ¥                   | Closeout Package Sent                                                          |                        | 08/01/2017         |           | 1101                             |                        | Bridges, Stephen                                 |                                   |                 |
| Disposition  | Summary             |                                                                                |                        |                    |           |                                  |                        |                                                  |                                   |                 |
|              | ed Materials        |                                                                                |                        |                    |           | Government Property              |                        |                                                  |                                   |                 |
| N/A          |                     |                                                                                |                        |                    |           | All employee issued laptops were | e returned on the fina | il day of work.                                  |                                   |                 |
| Inventi      | ons or Patents      |                                                                                |                        |                    |           | Other Issues                     |                        |                                                  |                                   |                 |
| N/A          |                     |                                                                                |                        |                    |           |                                  | ast day of work. Con   | firmed with PM Patricia Hayes on 062317 that the | are are no outstanding items with | the client. RB. |
| Final Accept |                     |                                                                                |                        |                    |           |                                  |                        |                                                  |                                   |                 |
| · ·          |                     | nowledge, all tasks under this contract have been completed and accepted by th | ne Customer            |                    |           |                                  |                        |                                                  |                                   |                 |
| ۲            | to the best of High | monnougo, en conse under ans consect nave over completed and accepted by a     | io oracolitor          |                    |           |                                  |                        |                                                  |                                   |                 |
| Emp          | loyee Signoff       | 1101                                                                           | Bridges, Stephen       |                    |           |                                  | Sign                   | off Date 08/07/2017                              | <b>.</b>                          |                 |

## Manage Subcontracts

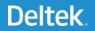

### Manage Subcontracts

- Manage non-financial details of Subcontract Agreement with your Vendors
- Ability to link Opportunities, Contracts and Projects
- Insight into financial status of Subcontract Project
- Identify Vendor Employees
   supporting subcontract
- » Attach NDAs and other agreements; capture expiration dates and ensure they are active

| entification               |             |                                         |               |               |           |                             |                |                       |        |                 | N          | ew Copy 🔻 Del                         |
|----------------------------|-------------|-----------------------------------------|---------------|---------------|-----------|-----------------------------|----------------|-----------------------|--------|-----------------|------------|---------------------------------------|
| Subcontract ID             | SUBC-0      | 000000000000000000000000000000000000000 |               |               |           |                             |                | Subcontract Name*     |        | FAA-Balmar-S    | ubc-0001   |                                       |
| greement Type              | Subcont     | tractor Agreement                       |               |               |           |                             |                | Status                |        | Awarded         |            |                                       |
| Subcontract Start Date     | 06/11/20    | 017                                     |               |               |           |                             |                | Subcontract End Date  |        | 12/30/2017      |            | Record Status                         |
| neral Subcontract Info     | Requisition | ns Purchase Ord                         | ers Modific   | cations Sc    | ope of    | Work Supplier/Vendor Ra     | ating Notes    |                       |        |                 |            |                                       |
| contractor Information ——— |             |                                         |               |               |           |                             |                |                       |        |                 |            |                                       |
| ubcontractor/Vendor ID*    | (           | V100013                                 |               | Name          | Ba        | Imar Consulting             |                |                       |        | (               | NDA Re     | ceived                                |
| ong Name                   | E           | Balmar Consulting                       |               |               |           |                             |                |                       |        | (               | CAGE Cod   | e                                     |
| pecialty                   |             |                                         |               |               |           |                             |                |                       |        | I               | DUNS Num   | iber                                  |
| ubcontractor Administrator | 6           | 1016                                    |               | Page, Ar      | my        |                             |                |                       |        |                 |            |                                       |
| e Contract Information     |             |                                         |               |               |           |                             |                |                       |        |                 |            |                                       |
| ontract ID                 | CNTR-000    | 000000000004                            |               |               | <u>SE</u> | 2020 SIR2 FO - TO1          |                |                       | Contr  | ract Type       |            |                                       |
| pportunity ID              | OPP-008     |                                         |               |               | <u>SE</u> | 2020 SIR2 FO - DOT DO W     | JHTC Infrastru | cture Expansion       | Total  | Contract Value  | ÷          |                                       |
| rime Contract No           | DTFAWAI0    | D00030                                  |               |               | SE        | 2020 SIR2 FO - SE2020       |                |                       | Aggre  | egate Subcontr  | act Value  |                                       |
| ontract Task Order         | DTFAWA10    | 0D00030-0080                            |               |               |           |                             |                |                       | Perce  | entage of Total | Contract V | alue                                  |
| ontract Start Date         | 06/11/2017  | 7                                       |               | Contract En   | nd Dat    | e 12/30/2017                |                |                       |        |                 |            |                                       |
| ubcontract No              | FAA-Balma   | ar-Subc-0001                            |               |               |           |                             |                |                       |        |                 |            |                                       |
| SA Schedule                |             |                                         |               |               |           |                             | 🗹 s            | IN Number/Description |        |                 |            |                                       |
| contract Project Data ———  |             |                                         |               |               |           |                             |                |                       |        |                 |            |                                       |
| ubcontract Project ID      | [           | 10225.01                                |               |               |           | T&M Labor Hours             |                |                       |        |                 | Subcon     | tract Project Typ                     |
| nort Description of Work   | 1           | Assist with plannin                     | g and analysi | s in order to | provid    | de a business case for expa | nsion.         |                       |        |                 |            |                                       |
| roject Manager             | 1           | 1048                                    | Ch            | adwick, Bill  | S         |                             |                |                       |        |                 |            | or print a Projec                     |
| roject Start Date          | 1           | 12/01/2017                              |               |               |           | Project End Date            |                | 11/30/2018            |        |                 |            | click on the Prir<br>ou can use Print |
| oject Funded Value         |             |                                         | 750,000.00    |               |           | Project Contract Value      |                |                       | 2,000, | 000.00          | report p   |                                       |
| otal Subcontract Funding   |             |                                         | 75,000.00     |               |           | Total Subcontract Contra    | ct Value       |                       |        | 0.00            |            |                                       |
| D Subcontractor Expenses   | 3           |                                         | 0.00          |               |           |                             |                |                       |        |                 |            |                                       |
| emaining Funded Value      |             |                                         | 75,000.00     |               |           |                             |                |                       |        |                 |            |                                       |
|                            |             |                                         |               |               |           |                             |                |                       |        |                 |            |                                       |

Subcontractor Address/Contact Info Vendor Employees NDA Additional Opportunities

### Subcontract Info

- » Manage key subcontract details
- » Security Requirements, ITAR Status, NAICS Codes
- » Business Classification Requirements specific to agreement

| Identification                                                         |                                            |                      | New Copy 🔻 De                   | lete 🖂 🚽 1 of 2 Existing 🕤 🕨 🕅 Table Query 🔻 🔲 🧮 🗙 |
|------------------------------------------------------------------------|--------------------------------------------|----------------------|---------------------------------|----------------------------------------------------|
| Subcontract ID SUBC-000000000000                                       |                                            | Subcontract Name*    | FAA-Balmar-Subc-0001            | Exclude from Reports                               |
| Agreement Type Subcontractor Agreement                                 |                                            | Status               | Awarded                         |                                                    |
| Subcontract Start Date 06/11/2017                                      |                                            | Subcontract End Date | 12/30/2017 📑 Record Statu       | s* Active V                                        |
| General Subcontract Info Requisitions Purchase Orders Modifications    | Scope of Work Supplier/Vendor Rating Notes | _                    |                                 |                                                    |
| Subcontract CAS Required?* No 🔻                                        | Subcontract Reporting Required?*           | Yes v Is this        | is a Commercial Contract?*      | No                                                 |
| Incurred Cost Submission Required?* No 🔻                               | Subcontract Plan Submitted?*               | Yes v Subc           | contract Type                   | Time & Materials                                   |
| Incurred Cost Submission Date                                          | Is this an 8A Contract?*                   | No   OCI I           | Mitigation Plan*                | No                                                 |
| Certification of Insurance Expiration Date                             | Is the Service Contract Act Required?*     | No v Is the          | e Davis Bacon Act Required?*    | No 🔻                                               |
| DPAS Purchasing Rating                                                 |                                            |                      |                                 |                                                    |
| - Security Requirements                                                |                                            | ments                |                                 |                                                    |
| US Citizen                                                             | - Size                                     |                      |                                 |                                                    |
| - ITAR Status                                                          | Carge                                      | Small O Non-Pr       | rofit O Foreign/Other           |                                                    |
| US Person Authorized for ITAR                                          | Woman-Owned                                |                      | Alaskan Native Corporation (A   | NC) and Indian Tribes                              |
| Foreign Person with U.S. Dept of State Authorization/Special Exemption | Disadvantaged (Include)                    | e Minority Owned)    | HUB Zone                        |                                                    |
| Not Authorized                                                         | Veteran-Owned                              |                      | Historical Black Colleges and I | Jniversities/Minority Institutions                 |
| Not Applicable                                                         | Service-Disabled Veter                     | an-Owned             | Other                           |                                                    |
| - NAICS Codes                                                          |                                            |                      |                                 |                                                    |
| NAICS (primary) 541330 Engineering Servi                               | ces                                        |                      |                                 |                                                    |
| NAICS (secondary)                                                      |                                            |                      |                                 |                                                    |
|                                                                        |                                            |                      |                                 | FAR Clauses/Provisions DFARS Clauses               |

## Requisitions & Purchase Orders

- » Link Requisitions and Purchase
   Orders from Procurement Module to the Subcontract Agreement
- » Full visibility within one repository
  - » Hyperlink to access PRs and Pos
  - » If using Subcontractor Management, see Work Assignments

| 🛨 🔟 Browse Application | ns > Contracts | > Contracts > Subco  | ontracts > Manage Sub | contracts          |                        |       |
|------------------------|----------------|----------------------|-----------------------|--------------------|------------------------|-------|
| Identification         |                |                      |                       |                    |                        |       |
| Subcontract ID         | SUE            | 3C-00000000000000000 | 01                    |                    |                        |       |
| Agreement Type         | Sub            | contractor Agreeme   | ent                   |                    |                        |       |
| Subcontract Start Da   | ite 06/1       | 1/2017 💾             |                       |                    |                        |       |
| General Subcontract    | Info Requisit  | ions Purchase O      | rders Modification    | s Scope of Work S  | upplier/Vendor Rating  | Notes |
| Requisition ID *       | Revision       | Status               | Requisition Date      | Requisitioner Name | Requisition Total      |       |
| PR-000082              | 0              | Approved 1           | 12/11/2017            | Bridges, Stephen   | 3,750.0                | 00    |
|                        |                |                      |                       |                    |                        |       |
| General Subcontract    | Info Requisi   | tions Purchase O     | orders Modification   | s Scope of Work    | Supplier/Vendor Rating | Notes |
| PO ID *                | Release        | Change Order No      | Order Date            | Status             | Procurement Type       | PO T  |
| PO-000087              | 0              |                      | 0 05/04/2017          | Closed             | Subcontractor          |       |
| DO 0000110             | 0              |                      |                       |                    |                        |       |

## Vendor Rating System

- » Evaluate Vendors based on their performance
- » Define objectives for four categories

Subcontractor/Vendor ID

Project ID

Date Reviewed

V100013

- » Responsiveness/Innovation, Customer Service, Financial, Relationship
- » Establish a rating and score
- » Score is calculated and a grade is provided
- Perform multiple evaluations over the course of a contract

| Percent 90% Total Score 95                                          | DNM Does Not Meet | 3                                               |
|---------------------------------------------------------------------|-------------------|-------------------------------------------------|
|                                                                     | Select            | Cancel                                          |
| Supplier/Vendor Rating > Supplier/Vendor Rating                     |                   |                                                 |
| Responsiveness/Innovation                                           | Rating            |                                                 |
| Vendor understands and complies with company's requirements         | Fully Meets       | Responsiveness and In                           |
| Vendor contact is knowledgeable on products/services                | MOSTLY Meets      | Although the vendor ha                          |
| Vendor communicates all relevant information efficiently            | Meets Some        |                                                 |
| Company can easily find right vendor contract when needed           | Barely Meets      | address questions.                              |
| Vendor provides "best in class" practices                           | Does Not Meet     |                                                 |
| Customer Service, Quality and Delivery                              |                   |                                                 |
| Products/Services provided promptly and with proper documentation   | Fully Meets       | Customer Service, Qua<br>The team has consister |
| Products/Services are accurate/complete and free of defects         | Fully Meets       |                                                 |
| Vendor handles concerns/issues appopriately                         | Fully Meets       |                                                 |
| Vendor meets services/support commitments                           | Fully Meets       |                                                 |
|                                                                     |                   |                                                 |
| Financial                                                           |                   | Financial comments                              |
| Value of vendor's products/technologies/services meets expectations | Fully Meets       | Financial comments<br>Vendor invoices always    |
| Proposals/invoices are accurate and timely                          | Fully Meets       | proper backup. If there                         |
| Vendor's pricing is competetive                                     | Fully Meets       | department is very resp                         |
| Reports are prepared on a monthly/ad-hoc basis                      | Fully Meets       |                                                 |
|                                                                     |                   |                                                 |
| Relationship                                                        |                   | -                                               |
| Overall the relationship with vendor meets expectations             | Fully Meets       | Relationship comments                           |
| Contract negotiations are completed timely and meet expectations    | Fully Meets       | issues with the contract                        |
| contract negotiations are completed timely and meet expectations    |                   | promptly.                                       |

Lookup

FULL

MOST

SOME

BARELY

Rating Code

~

Balmar Consulting

T&M Labor Hours

Query V

Score

/ Copy 🔻

Rating Code Description

Fully Meets

Meets Some

Barely Meets

MOSTLY Meets

# Reporting

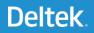

## Word Templates

- » Word Templates
  - A tool that allows clients to create a form or template style report format in Microsoft Word, add Costpoint data fields, and then run the report out of specific screens in Costpoint. The concept is similar to Mail Merge.
  - » This tool is helpful for clients who have simple forms or reports that are screen-specific to quickly run a report.
  - This is not a report writing tool and does not replace the need for Cognos Enterprise Reporting (CER)
- » Requirements
  - » Included with Core Costpoint using Microsoft Word 2013 or higher
  - » Works with all Costpoint screens
- » Examples

# Word Templates

- » Supplier/Vendor Rating Review
  - » Populates with data from the contract or subcontract record
  - » Display all reviews or a single review

SUBCONTRACTOR: BALMAR CONSULTING (V100013)

SUBCONTRACT: FAA-BALMAR-SUBC-0001 (SUBC-0000000000000)

PROJECT ID: 10225.01PROJECT NAME: T&M LABOR HOURS

MAX TOTAL SCORE: 105 PERCENT: 90%

TOTAL SCORE: 95

#### VENDOR SCORE KEY: 3

| DATE | REVI | EWED: | 12/30 | /2017 |
|------|------|-------|-------|-------|
|------|------|-------|-------|-------|

| RESPONSIVENESS/INNOVATION                                                 |             |   |                                                                              |
|---------------------------------------------------------------------------|-------------|---|------------------------------------------------------------------------------|
| Vendor understands and complies<br>with company's requirements            | Fully Meets | 7 | Although the vendor has<br>been great about                                  |
| Vendor contact is knowledgeable<br>on products/services                   | Fully Meets | 6 | meeting deliverables and<br>knows how to do the<br>services, it is very      |
| Vendor communicates all relevant                                          |             | 5 | challenging to get them                                                      |
| Vendor provides "best in class"<br>practices                              |             | 3 | address questions.                                                           |
| CUSTOMER SERVICE, QUALITY AND                                             | DELIVERY    |   |                                                                              |
| Products/Services provided<br>promptly and with proper<br>documentation   | Fully Meets | 7 | The team has<br>consistently met all<br>deliverables.                        |
| Products/Services are<br>accurate/complete and free of<br>defects         | Fully Meets | 7 |                                                                              |
| Vendor handles concerns/issues appopriately                               | Fully Meets | 7 |                                                                              |
| Vendor meets services/support<br>commitments                              | Fully Meets | 7 |                                                                              |
|                                                                           |             | 0 |                                                                              |
| FINANCIAL                                                                 |             |   |                                                                              |
| Value of vendor's<br>products/technologies/services<br>meets expectations | Fully Meets | 7 | Vendor invoices always<br>received by deadlines,<br>are accurate and contain |
| Proposals/invoices are accurate<br>and timely                             | Fully Meets | 7 | proper backup. If there<br>are any issues or                                 |

#### SUBCONTRACT SUMMARY

Subcontractor Name: HHS-Balmar-Subc-0001

# Word Templates

- » Subcontract Summary
  - » Populates with data from the subcontract record
  - Including Modification
     Information

|                                                                                                    |                                                                                                    |                                                                                                    | lease Such a 202                                                                                                    |                                                                                                    |                                                                                                    | 1444 B B C B                                                                                                    |                                                                                                    |                                                                                                    |  |
|----------------------------------------------------------------------------------------------------|----------------------------------------------------------------------------------------------------|----------------------------------------------------------------------------------------------------|----------------------------------------------------------------------------------------------------|----------------------------------------------------------------------------------------------------|----------------------------------------------------------------------------------------------------|----------------------------------------------------------------------------------------------------|----------------------------------------------------------------------------------------------------|----------------------------------------------------------------------------------------------------|--|
|                                                                                                    | ubcontract Name: HHS-Balmar-Subc-0001 Status: AWARDED                                                                                   |                                                                                                    |                                                                                                    |                                                                                                    |                                                                                                    |                                                                                                    |                                                                                                    |                                                                                                    |  |
| Agreeme                                                                                                    | nt Type: 🤉                                                                                                    | Subcontra                                                                                                    | actor Agreem                                                                                                    | ent                                                                                                    | Subcontract Type: Time & Materials                                                                                                    |                                                                                                    |                                                                                                    |                                                                                                    |  |
| Project F                                                                                                    | unded Val                                                                                                    | ue                                                                                                    | \$2                                                                                                    | ,145,135.06                                                                                                    |                                                                                                    | \$2,145,135.0                                                                                                    |                                                                                                    |                                                                                                    |  |
| Total Sul                                                                                                    | bcontract F                                                                                                    | unding                                                                                                    |                                                                                                    | \$40,000                                                                                                    | Total Subcontr                                                                                                    | ract Contract                                                                                                    | 1                                                                                                    | \$50,00                                                                                                    |  |
|                                                                                                    |                                                                                                    |                                                                                                    |                                                                                                    |                                                                                                    | Value                                                                                                    |                                                                                                    |                                                                                                    |                                                                                                    |  |
| ITD Subc                                                                                                    | ontractor                                                                                                    |                                                                                                    |                                                                                                    | \$0                                                                                                    | Subcontract St                                                                                                    | art Date                                                                                                    |                                                                                                    | 06/01/201                                                                                                    |  |
| Expenses                                                                                                    | 5                                                                                                    |                                                                                                    |                                                                                                    |                                                                                                    |                                                                                                    |                                                                                                    |                                                                                                    |                                                                                                    |  |
| Remainir                                                                                                    | ng Funded                                                                                                    | Value                                                                                                    |                                                                                                    | \$40,000                                                                                                    | Subcontract Er                                                                                                    | nd Date                                                                                                    | 05/31/                                                                                                    |                                                                                                    |  |
| Business                                                                                                    | Classificat                                                                                                    | ion Requ                                                                                                    | irements                                                                                                    |                                                                                                    |                                                                                                    |                                                                                                    |                                                                                                    |                                                                                                    |  |
| Size                                                                                                    |                                                                                                    |                                                                                                    | SMALL                                                                                                    |                                                                                                    | ANC and India                                                                                                    | n Tribes                                                                                                    | UNCHECKED                                                                                                    |                                                                                                    |  |
| Woman-(                                                                                                    | Owned                                                                                                    |                                                                                                    | UNCHECKED                                                                                                    |                                                                                                    | HUB Zone                                                                                                    |                                                                                                    | CHECKED                                                                                                    |                                                                                                    |  |
| Veteran-                                                                                                    |                                                                                                    |                                                                                                    | UNCHECKED                                                                                                    |                                                                                                    | Historical Black                                                                                                    | k Colleges                                                                                                    | UNCHECKED                                                                                                    |                                                                                                    |  |
|                                                                                                    | ntaged (Inc                                                                                                    | lude                                                                                                    | UNCHECKED                                                                                                    |                                                                                                    | Other                                                                                                    | 1 001.0g                                                                                                    |                                                                                                    |                                                                                                    |  |
| Minority                                                                                                    |                                                                                                    | luue                                                                                                    | Undiscuse                                                                                                    | ′                                                                                                    | other                                                                                                    |                                                                                                    |                                                                                                    |                                                                                                    |  |
|                                                                                                    | Disable Vet                                                                                                    |                                                                                                    | UNCHECKED                                                                                                    |                                                                                                    |                                                                                                    |                                                                                                    |                                                                                                    |                                                                                                    |  |
| Service-D<br>Owned                                                                                                    | Jisabie ver                                                                                                    | eran-                                                                                                    | UNCHECKED                                                                                                    | ' I                                                                                                    |                                                                                                    |                                                                                                    |                                                                                                    |                                                                                                    |  |
|                                                                                                    | · · · · · · · · · · · ·                                                                                                    | Toran af                                                                                                    |                                                                                                    |                                                                                                    |                                                                                                    |                                                                                                    |                                                                                                    |                                                                                                    |  |
|                                                                                                    | tement of                                                                                                    |                                                                                                    | tions and Mair                                                                                                    |                                                                                                    |                                                                                                    |                                                                                                    |                                                                                                    |                                                                                                    |  |
| viable wit<br>maintena                                                                                                    | th support<br>ance on IT :                                                                                                    | ed vendo<br>systems s                                                                                                    | or releases or o<br>shall include a                                                                                                    | off-the-shelf a<br>Il software and                                                                                                    | pplications soft                                                                                                    | ware upgrades.<br>ociated with mai                                                                                                    |                                                                                                    | enis                                                                                                    |  |
| viable wit<br>maintena<br>client/ser                                                                                                    | th support<br>ance on IT :                                                                                                    | ed vendo<br>systems s<br>based apj                                                                                        | or releases or o<br>shall include al<br>plications, and                                                                                                    | off-the-shelf a<br>Il software and                                                                                                    | pplications soft                                                                                                    | ware upgrades.                                                                                                    | Operations and                                                                                                    | ens                                                                                                    |  |
| viable wit<br>maintena<br>client/ser<br>Contract                                                                                                    | th support<br>ance on IT:<br>rver, web-l<br>Modificat                                                                                   | ed vendo<br>systems s<br>based apj                                                                                        | or releases or o<br>shall include a<br>plications, and<br><b>mary</b><br>Description                                                                                                    | off-the-shelf and<br>Il software and<br>I networking.<br>Effective Date                                                                                                    | pplications soft<br>d hardware asso<br>Start Date                                                                                                   | ware upgrades.<br>ociated with mai                                                                                                    | Operations and<br>inframes,<br>Contract Value                                                                                                    | Funded Value                                                                                                    |  |
| viable wit<br>maintena<br>client/ser                                                                                                    | th support<br>ance on IT :<br>rver, web-l<br>Modificat                                                                                  | ed vendo<br>systems s<br>based ap<br>ion Sumr<br>हर्स्स                                                                   | or releases or o<br>shall include al<br>plications, and<br>mary                                                                                                    | off-the-shelf and<br>Il software and<br>I networking.                                                                                                    | pplications soft<br>d hardware asso                                                                                                    | ware upgrades.<br>ociated with mai                                                                                                    | Operations and<br>inframes,                                                                                                    | -                                                                                                    |  |
| viable wit<br>maintena<br><u>client/ser</u><br>Contract<br>Rei <sup>(D</sup>                                                                                                    | th support<br>ance on IT:<br>rver, web-l<br>Modificat                                                                                   | ed vendo<br>systems s<br>based ap<br>ion Sumr<br>हर्स्स                                                                   | or releases or o<br>shall include al<br>plications, and<br>mary<br>Description<br>Contact                                                                                                    | off-the-shelf and<br>Il software and<br>I networking.<br>Effective Date                                                                                                    | pplications soft<br>d hardware asso<br>Start Date                                                                                                   | ware upgrades.<br>ociated with mai                                                                                                    | Operations and<br>inframes,<br>Contract Value<br>\$0<br>\$30,000                                                                                                    | Funded Value<br>\$0<br>\$40,000                                                                                                 |  |
| viable wit<br>maintena<br>client/ser<br>Contract<br>Rei/D                                                                                                    | th support<br>ance on IT:<br>rver, web-l<br>Modificat                                                                                   | ed vendo<br>systems s<br>based ap<br>ion Sumr<br>हर्स्स                                                                   | or releases or o<br>shall include al<br>plications, and<br>mary<br>Description<br>Contact                                                                                                    | off-the-shelf and<br>Il software and<br>I networking.<br>Effective Date                                                                                                    | pplications soft<br>d hardware asso<br>Start Date                                                                                                   | ware upgrades.<br>ociated with mai                                                                                                    | Operations and<br>inframes,<br>Contract Value<br>\$0<br>\$30,000<br>\$30,000                                                                                                 | Funded Value<br>\$0<br>\$40,000<br>\$40,000                                                                                     |  |
| viable wit<br>maintena<br>client/ser<br>Contract<br>Contract<br>Contract<br>Contract                                                                                                    | th support<br>ance on IT :<br>Modificat<br>Subort<br>Mod ID<br>Soco                                                                     | ed vendo<br>systems s<br>based ap<br>ion Sumr<br>Rei,<br>Mod ID                                                           | or releases or o<br>shall include a<br>plications, and<br>mary<br>Description<br>Contact<br>Change                                                                                                    | off-the-shelf and<br>Il software and<br>I networking.<br>Effective Date<br>04/04/2019                                                                                                    | pplications soft<br>d hardware asso<br>Start Date                                                                                                   | ware upgrades.<br>ociated with mai                                                                                                    | Operations and<br>inframes,<br>Contract Value<br>\$0<br>\$30,000<br>\$30,000<br>\$30,000                                                                                     | Funded Value<br>\$0<br>\$40,000<br>\$40,000<br>\$40,000                                                                         |  |
| viable wit<br>maintena<br>client/ser<br>Contract<br>Reg.(D<br>10115<br>10115.10<br>10115.10                                                                                                    | th support<br>ance on IT :<br>rver, web-<br>Modificat<br>Mod ID<br>5000                                                                 | ed vendo<br>systems s<br>based ap<br>ion Sumr<br>Nod ID                                                                   | or releases or o<br>shall include al<br>plications, and<br>mary<br>Description<br>Contact<br>Change<br>POP Change                                                                                                    | off-the-shelf and<br>Il software and<br>I networking.<br>Effective Date<br>04/04/2019<br>05/17/2019                                                                                                    | pplications soft d hardware asso Start Date 04/01/2019                                                                                              | End Date                                                                                                    | Operations and<br>inframes,<br>Contract Value<br>\$0<br>\$30,000<br>\$30,000<br>\$30,000                                                                                     | Funded Value<br>\$0<br>\$40,000<br>\$40,000<br>\$40,000<br>\$0                                                                  |  |
| viable wit<br>maintena<br>client/ser<br>Contract<br>Contract<br>Contract<br>Contract                                                                                                    | th support<br>ance on IT :<br>Modificat<br>Subort<br>Mod ID<br>Soco                                                                     | ed vendo<br>systems s<br>based ap<br>ion Sumr<br>Rei,<br>Mod ID                                                           | or releases or o<br>shall include al<br>plications, and<br>mary<br>Description<br>Contact<br>Change<br>POP Change<br>Contact                                                                                                    | off-the-shelf and<br>Il software and<br>I networking.<br>Effective Date<br>04/04/2019                                                                                                    | pplications soft<br>d hardware asso<br>Start Date                                                                                                   | ware upgrades.<br>ociated with mai                                                                                                    | Operations and<br>inframes,<br>Contract Value<br>\$0<br>\$30,000<br>\$30,000<br>\$30,000                                                                                     | Funded Value<br>\$0<br>\$40,000<br>\$40,000<br>\$40,000                                                                         |  |
| viable wit<br>maintena<br>client/ser<br>Contract<br>Contract<br>Contract<br>Contract                                                                                                    | th support<br>ance on IT :<br>rver, web-<br>Modificat<br>Mod ID<br>5000                                                                 | ed vendo<br>systems s<br>based ap<br>ion Sumr<br>Nod ID                                                                   | or releases or o<br>shall include al<br>plications, and<br>Description<br>Contact<br>Change<br>POP Change<br>Contact<br>Change<br>Contact                                                                                                    | off-the-shelf and<br>Il software and<br>I networking.<br>Effective Date<br>04/04/2019<br>05/17/2019                                                                                                    | pplications soft d hardware asso Start Date 04/01/2019                                                                                              | End Date                                                                                                    | Operations and<br>inframes,<br>Contract Value<br>\$0<br>\$30,000<br>\$30,000<br>\$30,000                                                                                     | Funded Value<br>\$0<br>\$40,000<br>\$40,000<br>\$40,000<br>\$0                                                                  |  |
| viable wit<br>maintena<br>client/ser<br>Contract<br>Contract | th support<br>ance on IT:<br>rver, web-l<br>Modificat<br>Sooo<br>Sooo<br>Sooo<br>Sooo<br>Sooo                                           | ed vendo<br>systems s<br>based apj<br>ion Sumr<br>Rei,<br>Mod ID<br>0008<br>0007<br>0006                                  | or releases or o<br>shall include a<br>plications, and<br>mary<br>Description<br>Contact<br>Change<br>POP Change<br>Contact<br>Change<br>Contact<br>Change                                                                                                    | off-the-shelf and<br>Il software and<br>I networking.<br>Effective Date<br>04/04/2019<br>05/17/2019<br>04/04/2019<br>04/04/2019                                                                                 | pplications soft<br>d hardware asso<br>Start Date<br>04/01/2019<br>04/01/2019<br>04/01/2019                                                         | End Date<br>03/31/2020<br>03/31/2020<br>03/31/2020                                                                                               | Operations and<br>inframes,<br>Contract Value<br>\$0<br>\$30,000<br>\$30,000<br>\$30,000<br>\$0<br>\$0<br>\$0<br>\$0<br>\$0<br>\$0<br>\$0<br>\$0<br>\$0<br>\$0<br>\$0<br>\$0 | Funded Value<br>\$0<br>\$40,000<br>\$40,000<br>\$0<br>\$0<br>\$0<br>\$0<br>\$0<br>\$0                                           |  |
| viable wit<br>maintena<br>client/ser<br>Contract<br>2001/D<br>10115<br>10115.10<br>10115.10<br>10115.10                                                                                                    | th support<br>ance on IT<br>rver, web-l<br>Modificat<br>Subert<br>Mod ID<br>S000<br>S000<br>S002<br>S002                                | ed vendo<br>systems s<br>based app<br>ion Sumr<br>Crai,<br>Mod ID<br>0008<br>0007                                         | or releases or o<br>shall include al<br>plications, and<br>mary<br>Description<br>Contact<br>Change<br>Contact<br>Change<br>Contact<br>Change<br>Contact<br>Change<br>Contact                                                                                                    | off-the-shelf a<br>Il software and<br>I networking.<br>Effective Date<br>04/04/2019<br>05/17/2019<br>04/04/2019                                                                                                 | pplications soft d hardware asso Start Date 04/01/2019 04/01/2019                                                                                   | End Date<br>03/31/2020<br>03/31/2020                                                                                                    | Operations and<br>inframes,<br>Contract Value<br>\$0<br>\$30,000<br>\$30,000<br>\$0<br>\$0<br>\$0<br>\$0                                                                     | Funded Value<br>\$0<br>\$40,000<br>\$40,000<br>\$40,000<br>\$0<br>\$0<br>\$0<br>\$0                                             |  |
| viable wit<br>maintena<br>client/ser<br>Contract<br>Contract | th support<br>ance on IT:<br>rver, web-l<br>Modificat<br>Sooo<br>Sooo<br>Sooo<br>Sooo<br>Sooo                                           | ed vendo<br>systems s<br>based apj<br>ion Sumr<br>Rei,<br>Mod ID<br>0008<br>0007<br>0006                                  | or releases or o<br>shall include a<br>plications, and<br>mary<br>Description<br>Contact<br>Change<br>POP Change<br>Contact<br>Change<br>Contact<br>Change                                                                                                    | off-the-shelf and<br>Il software and<br>I networking.<br>Effective Date<br>04/04/2019<br>05/17/2019<br>04/04/2019<br>04/04/2019                                                                                 | pplications soft<br>d hardware asso<br>Start Date<br>04/01/2019<br>04/01/2019<br>04/01/2019                                                         | End Date<br>03/31/2020<br>03/31/2020<br>03/31/2020                                                                                               | Operations and<br>inframes,<br>Contract Value<br>\$0<br>\$30,000<br>\$30,000<br>\$30,000<br>\$0<br>\$0<br>\$0<br>\$0<br>\$0<br>\$0<br>\$0<br>\$0<br>\$0<br>\$0<br>\$0<br>\$0 | Funded Value<br>\$0<br>\$40,000<br>\$40,000<br>\$0<br>\$0<br>\$0<br>\$0<br>\$0<br>\$0                                           |  |
| viable wit<br>maintena<br>client/ser<br>Contract<br>contract<br>contract | th support<br>ance on IT :<br>rver, web-<br>Modificati<br>Subort<br>Mod ID<br>S000<br>S000<br>S000<br>S000<br>S000                      | ed vendo<br>systems s<br>based ap<br>ion Sum<br>(Mod ID<br>0008<br>0007<br>0006<br>0005                                   | or releases or o<br>shall include al<br>plications, and<br>mary<br>Description<br>Contact<br>Change<br>Contact<br>Change<br>Contact<br>Change<br>Contact<br>Change<br>Contact<br>Change<br>Contact<br>Change                                                                                                    | off-the-shelf ag<br>Il software and<br>I networking.<br>Effective Date<br>04/04/2019<br>04/04/2019<br>04/04/2019<br>04/04/2019                                                                                  | pplications soft<br>d hardware asso<br>Start Date<br>04/01/2019<br>04/01/2019<br>04/01/2019<br>04/01/2019<br>05/01/2019                             | End Date<br>03/31/2020<br>03/31/2020<br>03/31/2020<br>03/31/2020<br>03/30/2020                                                                   | Operations and<br>inframes,<br>Contract Value<br>\$0<br>\$30,000<br>\$30,000<br>\$30,000<br>\$0<br>\$0<br>\$0<br>\$0<br>\$0<br>\$0<br>\$0<br>\$0<br>\$0<br>\$0<br>\$0<br>\$0 | Funded Value<br>\$0<br>\$40,000<br>\$40,000<br>\$0<br>\$0<br>\$0<br>\$0<br>\$0<br>\$0<br>\$0<br>\$0<br>\$0<br>\$0<br>\$0<br>\$0 |  |
| viable wit<br>maintena<br>client/ser<br>Contract<br>contract<br>contract | th support<br>ance on IT :<br>rver, web-<br>Modificati<br>Subort<br>Mod ID<br>S000<br>S000<br>S000<br>S000<br>S000                      | ed vendo<br>systems s<br>based ap<br>ion Sum<br>(Mod ID<br>0008<br>0007<br>0006<br>0005                                   | or releases or o<br>shall include al<br>plications, and<br>Description<br>Contact<br>Change<br>POP Change<br>Contact<br>Change<br>Contact<br>Change<br>Contact<br>Change<br>Contact<br>Change<br>Contact<br>Change<br>Contact                                                                                                    | off-the-shelf ag<br>Il software and<br>I networking.<br>Effective Date<br>04/04/2019<br>04/04/2019<br>04/04/2019<br>04/04/2019                                                                                  | pplications soft<br>d hardware asso<br>Start Date<br>04/01/2019<br>04/01/2019<br>04/01/2019<br>04/01/2019<br>05/01/2019                             | End Date<br>03/31/2020<br>03/31/2020<br>03/31/2020<br>03/31/2020<br>03/30/2020                                                                   | Operations and<br>inframes,<br>Contract Value<br>\$0<br>\$30,000<br>\$30,000<br>\$30,000<br>\$0<br>\$0<br>\$0<br>\$0<br>\$0<br>\$0<br>\$0<br>\$0<br>\$0<br>\$0<br>\$0<br>\$0 | Funded Value<br>\$0<br>\$40,000<br>\$40,000<br>\$0<br>\$0<br>\$0<br>\$0<br>\$0<br>\$0<br>\$0<br>\$0<br>\$0<br>\$0<br>\$0<br>\$0 |  |
| viable wit<br>maintena<br>client/ser<br>Contract<br>Contract<br>Contract<br>Contract<br>Contract<br>10115<br>10115.10<br>10115.10<br>10115.10<br>10115.10<br>10115.10                                                                                                    | th support<br>ance on IT :<br>rver, web-l<br>Modificat<br>Soco<br>Soco<br>Soco<br>Soco<br>Soco<br>Soco<br>Soco<br>Soc                   | ed vendo<br>systems s<br>based apj<br>ion Sumr<br>298,<br>Mod ID<br>0008<br>0007<br>0006<br>0005<br>0004<br>0003          | or releases or o<br>shall include a<br>plications, and<br>mary<br>Description<br>Contact<br>Change<br>Contact<br>Change<br>Contact<br>Change<br>Contact<br>Change<br>Contact<br>Change<br>Contact<br>Change<br>Incremental<br>Funding                                                                                                    | off-the-shelf and<br>instructional solution<br>of networking.<br>Effective Date<br>04/04/2019<br>04/04/2019<br>04/04/2019<br>04/04/2019<br>04/04/2019<br>04/04/2019<br>04/04/2019                               | pplications soft<br>d hardware asso<br>Start Date<br>04/01/2019<br>04/01/2019<br>04/01/2019<br>04/01/2019<br>04/01/2019<br>04/01/2019<br>04/01/2019 | ware upgrades.<br>ociated with mai                                                                                                    | Operations and<br>inframes,<br>Contract Value<br>\$0<br>\$30,000<br>\$30,000<br>\$0<br>\$0<br>\$0<br>\$0<br>\$0<br>\$0<br>\$0<br>\$0<br>\$0<br>\$0<br>\$0<br>\$0             | Funded Value<br>\$0<br>\$40,000<br>\$40,000<br>\$0<br>\$0<br>\$0<br>\$0<br>\$0<br>\$0<br>\$0<br>\$0<br>\$0<br>\$0<br>\$0<br>\$0 |  |
| viable wit<br>maintena<br>client/ser<br>Contract<br>?rei/D<br>10115<br>10115.10<br>10115.10<br>10115.10<br>10115.10<br>10115.10                                                                                                    | th support<br>ance on IT :<br>rver, web-<br>Modificati<br>Subort<br>Mod ID<br>S000<br>S000<br>S000<br>S000<br>S000                      | ed vendo<br>systems s<br>based ap<br>ion Sumr<br>2001<br>Mod ID<br>0008<br>0007<br>0006<br>0005<br>0004                   | or releases or o<br>shall include al<br>plications, and<br>mary<br>Description<br>Contact<br>Change<br>Contact<br>Change | off-the-shelf a<br>Il software and<br>I networking.<br>Effective Date<br>04/04/2019<br>04/04/2019<br>04/04/2019<br>04/04/2019<br>04/04/2019                                                                     | pplications soft<br>d hardware asso<br>Start Date<br>04/01/2019<br>04/01/2019<br>04/01/2019<br>05/01/2019<br>04/01/2019                             | End Date<br>03/31/2020<br>03/31/2020<br>03/31/2020<br>03/30/2020<br>03/31/2020                                                                   | Operations and<br>inframes,<br>Contract Value<br>\$0<br>\$30,000<br>\$30,000<br>\$0<br>\$0<br>\$0<br>\$0<br>\$0<br>\$0<br>\$0<br>\$0<br>\$0<br>\$0<br>\$0<br>\$0             | Funded Value<br>\$0<br>\$40,000<br>\$40,000<br>\$0<br>\$0<br>\$0<br>\$0<br>\$0<br>\$0<br>\$0<br>\$0<br>\$0<br>\$0<br>\$0<br>\$0 |  |
| viable wit<br>maintena<br>client/ser<br>Contract<br>Contract<br>Contract<br>Contract<br>Contract<br>Contract<br>10115<br>10115.10<br>10115.10<br>10115.10<br>10115.10<br>10115.10<br>10115.10                                                                                                    | th support<br>ance on IT<br>rver, web-l<br>Modificat<br>Suberty<br>Mod ID<br>S000<br>S000<br>S000<br>S000<br>S000<br>S000<br>S000       | ed vendo<br>systems s<br>based app<br>ion Sumr<br>Prei.<br>Mod ID<br>0005<br>0007<br>0005<br>0005<br>0004<br>0003<br>0002 | or releases or o<br>shall include al<br>plications, and<br>Description<br>Contact<br>Change<br>Contact<br>Change<br>Contact<br>Change<br>Contact<br>Change<br>Contact<br>Change<br>Contact<br>Change<br>Contact<br>Change<br>Contact<br>Change<br>Contact<br>Change<br>Contact<br>Change<br>Contact<br>Change                                                                                                    | off-the-shelf a<br>Il software and<br>content of the shelf a<br>Effective Date<br>04/04/2019<br>04/04/2019<br>04/04/2019<br>04/04/2019<br>04/04/2019<br>04/04/2019<br>04/04/2019<br>04/04/2019                  | pplications soft<br>d hardware asso<br>Start Date<br>04/01/2019<br>04/01/2019<br>04/01/2019<br>04/01/2019<br>04/01/2019<br>04/01/2019<br>04/01/2019 | ware upgrades.<br>ociated with mai<br>End Date<br>03/31/2020<br>03/31/2020<br>03/30/2020<br>03/30/2020<br>03/31/2020<br>03/31/2020<br>03/31/2020 | Operations and<br>inframes,<br>Contract Value<br>\$0<br>\$30,000<br>\$50,000<br>\$0<br>\$0<br>\$0<br>\$0<br>\$0<br>\$0<br>\$0<br>\$0<br>\$0<br>\$0<br>\$0<br>\$0             | Funded Value<br>\$0<br>\$40,000<br>\$40,000<br>\$0<br>\$0<br>\$0<br>\$0<br>\$0<br>\$0<br>\$0<br>\$0<br>\$0<br>\$0<br>\$0<br>\$0 |  |
| viable wit<br>maintena<br>client/ser<br>Contract<br>?rei/D<br>10115<br>10115.10<br>10115.10<br>10115.10<br>10115.10<br>10115.10<br>10115.10<br>10115.10<br>10115.10                                                                                                    | th support<br>ance on IT<br>rver, web-l<br>Modificat<br>Subertx<br>Med ID<br>S000<br>S000<br>S000<br>S000<br>S000<br>S000<br>S000<br>S0 | ed vendo<br>systems s<br>based apj<br>ion Sumr<br>298,<br>Mod ID<br>0008<br>0007<br>0006<br>0005<br>0004<br>0003          | or releases or o<br>shall include al<br>plications, and<br>mary<br>Description<br>Contact<br>Change<br>Contact<br>Change<br>Contact<br>Change<br>Contact<br>Change<br>Contact<br>Change<br>Contact<br>Change<br>Contact<br>Change<br>Incremental<br>Funding<br>Contact<br>Change                                                                                                    | off-the-shelf a<br>Il software and<br>networking.<br>Effective Date<br>04/04/2019<br>04/04/2019<br>04/04/2019<br>04/04/2019<br>04/04/2019<br>04/04/2019<br>04/04/2019<br>04/04/2019<br>04/04/2019<br>04/04/2019 | pplications soft<br>d hardware asso<br>Start Date<br>04/01/2019<br>04/01/2019<br>04/01/2019<br>04/01/2019<br>04/01/2019<br>04/01/2019<br>04/01/2019 | ware upgrades.<br>ociated with mai                                                                                                    | Operations and<br>inframes,<br>Contract Value<br>\$0<br>\$30,000<br>\$30,000<br>\$0<br>\$0<br>\$0<br>\$0<br>\$0<br>\$0<br>\$0<br>\$0<br>\$0<br>\$0<br>\$0<br>\$0             | Funded Value<br>\$0<br>\$40,000<br>\$40,000<br>\$0<br>\$0<br>\$0<br>\$0<br>\$0<br>\$0<br>\$0<br>\$0<br>\$0<br>\$0<br>\$0<br>\$0 |  |
| viable wit<br>maintena<br>client/ser<br>Contract<br>Contract<br>Contract<br>Contract<br>Contract<br>Contract<br>10115<br>10115.10<br>10115.10<br>10115.10<br>10115.10<br>10115.10<br>10115.10                                                                                                    | th support<br>ance on IT<br>rver, web-l<br>Modificat<br>Suberty<br>Mod ID<br>S000<br>S000<br>S000<br>S000<br>S000<br>S000<br>S000       | ed vendo<br>systems s<br>based app<br>ion Sumr<br>Prei.<br>Mod ID<br>0005<br>0007<br>0005<br>0005<br>0004<br>0003<br>0002 | or releases or o<br>shall include al<br>plications, and<br>Description<br>Contact<br>Change<br>Contact<br>Change<br>Contact<br>Change<br>Contact<br>Change<br>Contact<br>Change<br>Contact<br>Change<br>Contact<br>Change<br>Contact<br>Change<br>Contact<br>Change<br>Contact<br>Change<br>Contact<br>Change                                                                                                    | off-the-shelf a<br>Il software and<br>content of the shelf a<br>Effective Date<br>04/04/2019<br>04/04/2019<br>04/04/2019<br>04/04/2019<br>04/04/2019<br>04/04/2019<br>04/04/2019<br>04/04/2019                  | pplications soft<br>d hardware asso<br>Start Date<br>04/01/2019<br>04/01/2019<br>04/01/2019<br>04/01/2019<br>04/01/2019<br>04/01/2019<br>04/01/2019 | ware upgrades.<br>ociated with mai<br>End Date<br>03/31/2020<br>03/31/2020<br>03/30/2020<br>03/30/2020<br>03/31/2020<br>03/31/2020<br>03/31/2020 | Operations and<br>inframes,<br>Contract Value<br>\$0<br>\$30,000<br>\$50,000<br>\$0<br>\$0<br>\$0<br>\$0<br>\$0<br>\$0<br>\$0<br>\$0<br>\$0<br>\$0<br>\$0<br>\$0             | Funded Value<br>\$0<br>\$40,000<br>\$40,000<br>\$0<br>\$0<br>\$0<br>\$0<br>\$0<br>\$0<br>\$0<br>\$0<br>\$0<br>\$0<br>\$0<br>\$0 |  |

#### APPLIED TECHNOLOGIES, INC

#### Time and Material Subcontract Agreement

# Word Templates

- » Subcontract Agreement
  - Populates with data from the subcontract record
    - » Everything in green is populated from Costpoint; black is template language

| Subcontractor:                  | Subcontract No:       |                         |
|---------------------------------|-----------------------|-------------------------|
| Balmar Consulting (V100013)     | Prime Contract Name:  | CIO-SPE-TO1 HHS IT O&M  |
| Subcontractor Address:          | Prime Contract No:    | HHSN847351200567W       |
|                                 | Task Order No:        | HHSP233201700137W       |
| 2751 Federal Systems Park Drive | Applied Technologies  | 10115.00.01             |
|                                 | Contract No           |                         |
|                                 | DPAS Rating           | 1                       |
| Fairfax, VA 22032               | Applied Technologies  |                         |
|                                 | Customer              |                         |
|                                 | Period of Performance | 06/01/2017 - 05/31/2022 |
| Email: MGarrett@balmarcons.com  |                       |                         |
| Phone: 851-383-3892             | Financi               | ial Information         |
|                                 | Funded Value          | \$40,000                |
|                                 | Ceiling Value         | \$50,000                |

#### Article 1. Statement of Work:

C.2.5 Task Area 5 - IT Operations and Maintenance

The objective of this task area is to support the operation and maintenance of IT systems, keeping IT systems

viable with supported vendor releases or off-the-shelf applications software upgrades. Operations and maintenance on IT systems shall include all software and hardware associated with mainframes, client/server, web-based applications, and networking. A comprehensive, but not limited, sampling of work to

- be performed under this task area is shown below:
- a. Operational Support
- b. Software Maintenance and Upgrades
- c. Telecommunications Maintenance (Data, Voice, Images, including Wireless)
- d. Infrastructure Management Services (IMS)
- e. Configuration Management
- f. Network/Hardware Support
- g. Help Desk/IT Support
- h. Resource Management
- i. Backup and Recovery Management
- j. Installation, Configuration, and Tuning
- k. Electronic Software Licensing Services including license: deployment, management, tracking,
- upgrading, etc.
- I. System Management
- m. IT Training
- n. IT Operation and Maintenance Planning
- o. Data Quality Management
- p. Transformation Services
- q. Continual Service Improvement

#### r. Balanced Scorecard for Operations s. IT Infrastructure Optimization

#### Article 2. Insurance:

The Subcontractor, at its own expense, shall obtain and maintain in full force and effect, without interruption during the term of the Agreement, the following minimum levels of insurance:

- A. Workers' Compensation insurance covering the legal liability of the Contractor and its Subcontractors under the applicable workers' compensation or occupational disease laws for claims for personal injuries and death resulting there from the Contractor and its Subcontractor's employees. The Subcontractor shall also obtain a minimum of \$500,000 of Employees' Liability Insurance. Certificates of insurance must include a waiver of subrogation in favor of the Contractor.
- B. Commercial General Liability insurance covering the legal liability (including liability assumed contractually, whether incidental or not) of the Subcontractor who may be engaged in the services, for claims for personal injuries (including death) and property damage resulting there from arising out of the services to be performed by the Subcontractor, in an amount not less than \$500,000 for any one occurrence, \$1,000,000 general aggregate (subject to a per project general aggregate provision), \$1,000,000 Products/Completed Operations aggregate limit. Commercial coverage, products/completed operations, cross liability, severability of interest and broad form property damage (if required), and Contractor as well as its directors, officers and employees shall be named as an additional insured on such Commercial General Liability policy regarding liability arising out of operations performed under this Agreement. Form CG 20 10 07 04 and CG 20 37 07 04 must be shown on the certificate of insurance or its equivalent.

The Subcontractor's insurance coverage shall be primary insurance as respects work on this project for Contractor, its directors, officers, and employees. Any insurance or self-insurance maintained by Contractor shall be excess of the Subcontractor's insurance. The Subcontractor, in its agreement with subcontractors, shall require subcontractors to obtain insurance meeting the minimum limits and incorporating the contractual requirements that are prescribed by this Section. The Subcontractor hereby waives and relinquishes any right of subrogation against Contractor and its agents, representatives, employees, and affiliates they might possess for any policy of insurance provided under this Section or under any State or Federal Workers' Compensation or Employer's Liability Act. Subcontractor shall require it's insurer to notify Contractor thirty (30) days prior to the effective date of any cancellation or material change in any of the required policies. To the extent that the Subcontractor utilized deductibles in conjunction with the insurance required by the Agreement, all deductible expenses will be assumed by the Subcontractor. Insurance shall be placed with the inducers with a Best rating of not less than A-.

#### Article 3. Indemnification and Arbitration:

The work performed by the Subcontractor shall be at the risk of the Subcontractor exclusively. Subcontractor hereby indemnified and holds Contractor, its parent and affiliates and their respective officers, directors, employees and agents, harmless from and against any and all claims, actions, losses, judgments, or expenses, including reasonable attorney fees, arising from or in any way connected with the work performed, materials furnished, or services provided to Contractor during the term of this Agreement.

| SUBCONTRA | SUBCONTRACTOR     |                                | CONTRACTOR                |  |  |
|-----------|-------------------|--------------------------------|---------------------------|--|--|
| Company:  | Balmar Consulting | Company: Applied Technologies, |                           |  |  |
| Ву:       |                   | By:                            | Page, Amy                 |  |  |
| Title:    |                   | Title:                         | Subcontract Administrator |  |  |
| Date:     |                   | Date:                          | May 18, 2018              |  |  |

# **Contract Reports and Inquiries**

- » Contract Backlog
- » Contracts by Administrator
- » Contract Vehicle
- » Contract Financial Information

| Deltek.                                          | Applied Technologies, Inc.<br>Contract Backlog Report |                     |                      |                  |                 |                         |                 | Page 1 of 1<br>09/17/19<br>01:23 PM |
|--------------------------------------------------|-------------------------------------------------------|---------------------|----------------------|------------------|-----------------|-------------------------|-----------------|-------------------------------------|
| Contract ID<br>Contract Name                     | Prime Contract<br>No                                  | Contract<br>Vehicle | Contract<br>End Date | Contract<br>Type | Funded<br>Value | Total Target<br>Revenue | Remaining Value | Target<br>% Complete<br>Value       |
| CNTR-000000000000004<br>SE2020 SIR2 FO - TO1     | DTFAWAI0D00030                                        | SE2020              | 12/30/17             | тм               | 756,000.00      | 714,277.40              | 41,722.60       | 94.48%                              |
| CNTR-000000000000005<br>Base Rec Center 2020     |                                                       |                     | 02/15/18             | HYBRID           | 3,030,000.00    | 1,544,139.53            | 1,485,860.47    | 50.96%                              |
| CNTR-000000000000009<br>Base Operation Support   |                                                       | GSASCH              | 12/31/19             | EAC              | 2,450,000.00    | 1,428,664.82            | 1,021,335.18    | 58.31%                              |
| CNTR-000000000000012<br>Enterprise Foundation    |                                                       |                     | 12/31/19             | FFP              | 1,700,000.00    | 1,100,000.00            | 600,000.00      | 64.71%                              |
| CNTR-000000000000000<br>NETCENTS 2 - TO 3        | FA877109R0028                                         | NETCENTS            | 12/31/20             | FFP              | 3,000,000.00    | 2,867,858.79            | 132,141.21      | 95.60%                              |
| CNTR-000000000000008<br>NETCENTS 2 - TO 6        | FA877109R0028                                         | NETCENTS            | 12/31/20             | FFP              | 2,000,000.00    | 1,297,082.96            | 702,917.04      | 64.85%                              |
| CNTR-000000000000000000000000000000000000        | GS98541RV564                                          | GSASCH              | 12/31/20             | HYBRID           | 5,600,000.00    | 1,548,616.50            | 4,051,383.50    | 27.65%                              |
| CNTR-000000000000011<br>Intl Nutrition Advocacy  |                                                       |                     | 12/31/20             | тм               | 3,100,000.00    | 1,752,821.00            | 1,347,179.00    | 56.54%                              |
| CNTR-00000000000013<br>EDUCATION TRAINING        |                                                       |                     | 12/31/20             | GCOST            | 1,000,000.00    | 572,377.83              | 427,622.17      | 57.24%                              |
| CNTR-00000000000014<br>Intl Nutrition Advocacy I |                                                       |                     | 12/31/20             | ТМ               | 500,000.00      | 237,748.80              | 262,251.20      | 47.55%                              |
| CNTR-000000000000015<br>NETCENTS 2 - TO 4        | FA877109R0028-4                                       | NETCENTS            | 12/31/24             | FFP              | 400,000.00      | 279,074.36              | 120,925.64      | 69.77%                              |
|                                                  |                                                       |                     |                      | Total:           | 23,536,000.00   | 13,342,661.99           | 10,193,338.01   | 56.69%                              |

## **Costpoint Reports**

- » Subcontract Inquiry
  - » Get snapshot of Subcontract Information
  - » Save Parameters to view saved searches

| Subcontract Inquiry Details      |                     |                                        |                             | 1 of 7 Existing S > > Table |
|----------------------------------|---------------------|----------------------------------------|-----------------------------|-----------------------------|
| Subcontract Information          |                     |                                        |                             |                             |
| Subcontract ID                   | SUBC-00000000000001 | FAA-Balmar-Subc-0001                   | Subcontract Start Date      | 06/11/2017                  |
| Subcontractor/Vendor ID          | V100013             | Balmar Consulting                      | Subcontract End Date        | 12/30/2017                  |
| Total Subcontract Contract Value | 3                   | 0.00                                   | Subcontract Status          | Awarded                     |
| Total Subcontract Funding        |                     | 75,000.00                              | Subcontractor Administrator | 1016                        |
| Subcontract Project ID           | 10225.01            | T&M Labor Hours                        | Agreement Type              | Subcontractor Agreement     |
| Contract Information             |                     |                                        |                             |                             |
| Contract ID                      | CNTR-00000000000004 | SE2020 SIR2 FO - TO1                   | Prime Contract No           | DTFAWAI0D00030              |
| Task Order No                    | DTFAWA10D00030-0080 |                                        | Contract Start Date         | 06/11/2017                  |
| Opportunity ID                   | OPP-008             | SE2020 SIR2 FO - DOT DO WJHTC Infrastr | Contract End Date           | 12/30/2017                  |

# **Costpoint Reports**

- » Vendor COI & NDA Expiration Report
  - Inquiry to see when agreements are set to expire
  - Schedule report in CER to run based on a set period (ie: 30 days)

| Deltek.                                   | Applied Technologies, Inc.<br>Vendor COI & NDA Expiration Report |                      |           |                           |                         |                 | Page 1 of 1<br>09/17/19<br>11:49 AM |  |
|-------------------------------------------|------------------------------------------------------------------|----------------------|-----------|---------------------------|-------------------------|-----------------|-------------------------------------|--|
| Subcontract ID                            | Subcontract Name                                                 | Contract ID          | Status    | Subcontract<br>Start Date | Subcontract<br>End Date | NDA Exp<br>Date | COI Exp<br>Date                     |  |
| Vendor: Balmar Consulting                 | (V100013)                                                        |                      |           |                           |                         |                 |                                     |  |
| SUBC-000000000000000000000000000000000000 | FAA-Balmar-Subc-0001                                             | CNTR-00000000000004  | Awarded   | 06/11/2017                | 12/30/2017              | 12/31/2020      |                                     |  |
| SUBC-00000000000003                       | Base Subk Agreement                                              | CNTR-00000000000005  | Awarded   | 03/01/2018                | 05/31/2018              |                 |                                     |  |
| SUBC-00000000000005                       | NETCENTS-Balmar-Subc-0001                                        | CNTR-000000000000006 | Awarded   | 01/01/2019                | 12/30/2019              |                 |                                     |  |
| Vendor: Network Consultan                 | nts (V100128)                                                    |                      |           |                           |                         |                 |                                     |  |
| SUBC-000000000000006                      | Network Consultants                                              | CNTR-000000000000009 | Pre-Award | 05/01/2019                | 12/31/2019              |                 |                                     |  |
| Vendor: Premiere Solutions                | s (V100089)                                                      |                      |           |                           |                         |                 |                                     |  |
| SUBC-000000000000002                      | FAA-Premiere-Subc-0002                                           | CNTR-000000000000004 | Awarded   | 06/01/2017                | 12/30/2017              | 12/30/2017      |                                     |  |
| Vendor: Test Logistics (V10               | 00125)                                                           |                      |           |                           |                         |                 |                                     |  |
| SUBC-000000000000007                      | Test Logistics                                                   | CNTR-000000000000009 | Pre-Award | 05/01/2019                | 12/31/2019              |                 |                                     |  |

# **CER Reports and Dashboards**

- » CER version 7.2 using Cognos 11
  - » Embedded in Costpoint
  - » Report on any data in Costpoint
  - » Dashboard functionality is very user friendly
- » Out of the box reports and dashboards for Contract Management data
- » Create specific reports/dashboards for your business
- » Use our reports as a starting point

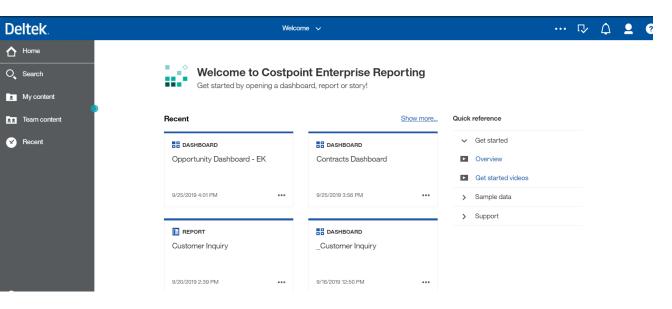

## **Contracts Dashboard**

- » Look at different snapshots of Contract Data
  - » Admin
  - » Backlog
  - » Customers
  - » 75% Funding

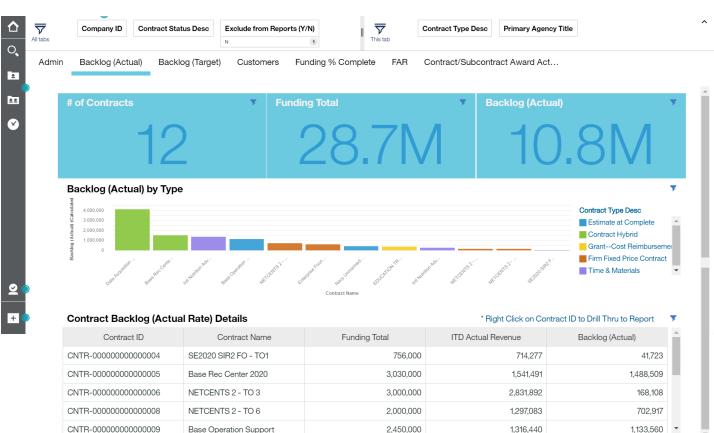

## **Other Sessions**

- » Got Subcontracts See What Costpoint Can Do for You CP 32
  - » Wednesday, 11/20/19 3:20 PM 4:20 PM Sarasota 1-2
- » An Implementation Guide to Subcontractor Management CP 45
  - » Wednesday, 11/20/19 **4:30 PM 5:30 PM** Naples 3
- » Manage Your Pipeline with Costpoint Contract Management CP 34
  - » Thursday, 11/21/19 8:30 AM 9:30 AM Tampa 1-2
- » How to Make Contract Reporting Work for You CP 31
  - » Thursday, 11/21/19 10:50 AM 11:50 AM Tampa 1-2

# Deltek INSIGHT > 2019

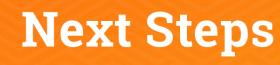

- 1. Complete the session survey in the mobile app.
- 2. Utilize the Post-Event Toolkit to share what you've learned.
- 3. You can download Continuing Education credit information from your certificate hub link. The link is in the mobile app and will be emailed to you after the conference.

### **Downloading Presentations?**

- Available presentation PDFs are in the Insight Attendee Portal (Schedule Builder) and in the mobile app.
- Online and mobile app access to this year's presentations expires on March 1, 2020.

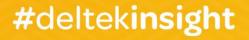